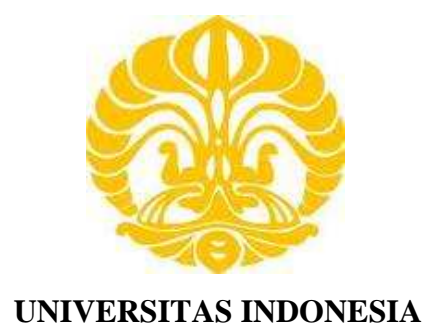

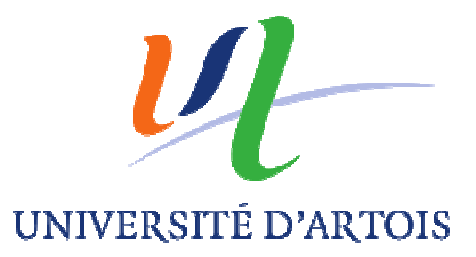

# **STUDY OF RESONANT DC CHOPPER**

**TESIS** 

**CATUR RAKHMAD HANDOKO 0906578296** 

**PROGRAM STUDI TEKNIK ELEKTRO FAKULTAS TEKNIK DEPOK AGUSTUS 2011**

Study of..., Catur Rakhmad Handoko, FT UI, 2011

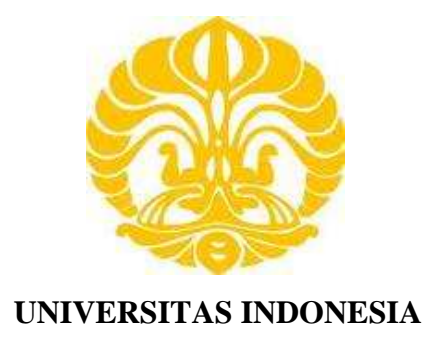

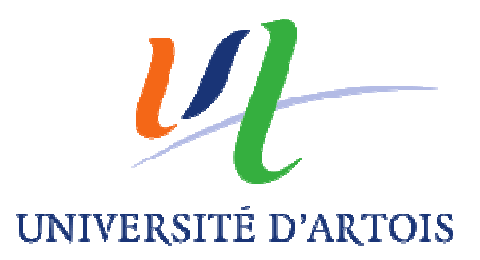

# **STUDY OF RESONANT DC CHOPPER**

**Diajukan sebagai salah satu syarat untuk memperoleh gelar Master**

**TESIS** 

**CATUR RAKHMAD HANDOKO 0906578296** 

# **PROGRAM STUDI TEKNIK ELEKTRO FAKULTAS TEKNIK DEPOK AGUSTUS 2011**

# HALAMAN PERNYATAAN ORISINALITAS

Tesis ini adalah hasil karya saya sendiri, dan semua sumber baik yang dikutip maupun yang dirujuk telah saya nyatakan dengan benar. Catur Rakhmad Handoko Nama 0906578296 **NPM** Tanda tangan Ō 16 Agustus 2011 Tanggal  $\mathbf{r}$ 

Université d'Artois

Universitas Indonesia

ij

#### **GAZETTE OF ENDORSEMENT**

In order to complete the Program Master 2 Faculty of Applied Sciences

University of Artois

Have been presented and defended by:

Catur Rakhmad HANDOKO

On July 8, 2011

Title:

# **Study of Resonant DC Chopper** (Etude de Hacheur à Resonance)

Supervisor:

Prof. Daniel ROGER

**Examiners:** 

Prof. Daniel ROGER

Dr. Stéphane DUCHESNE

Legalized By

Head of Departement

Electrical Engineering Departement Engineering Faculty

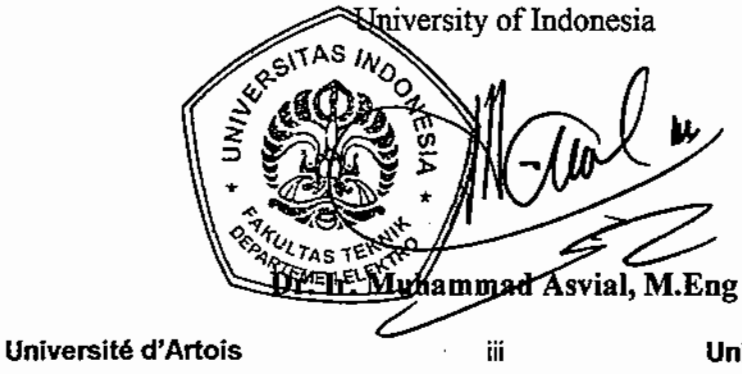

Universitas Indonesia

#### Study of..., Catur Rakhmad Handoko, FT UI, 2011

## **UCAPAN TERIMA KASIH**

Puji syukur saya panjatkan kepada Tuhan Yang Maha Esa, karena atas berkat dan rahmat-Nya, saya dapat menyelesaikan tesis ini. Penulisan tesis ini dilakukan dalam rangka memenuhi salah satu syarat untuk mencapai gelar Master Teknik pada Fakultas Teknik Universitas. Saya menyadari bahwa, tanpa bantuan dan bimbingan dari berbagai pihak, dari masa perkuliahan sampai pada penyusunan tesis ini, sangatlah sulit bagi saya untuk menyelesaikan tesis ini. Oleh karena itu, saya mengucapkan terima kasih kepada:

- 1. Monsieur Prof. Daniel Roger selaku dosen pembimbing yang telah menyediakan waktu, tenaga, dan pikiran untuk mengarahkan saya dalam penyusunan tesis ini;
- 2. Bapak Dr. Ir. Muhammad Asvial, M.Eng selaku Kepala Departemen Teknik Elektro FT-UI yang telah membantu alih kredit tesis.
- 3. Orang tua dan keluarga saya yang telah memberikan bantuan dukungan material dan moral; dan
- 4. Teman-teman di Bethune yang telah banyak membantu saya dalam menyelesaikan tesis ini.

Akhir kata, saya berharap Tuhan Yang Maha Esa berkenan membalas segala kebaikan semua pihak yang telah membantu. Semoga tesis ini membawa manfaat bagi pengembangan ilmu.

 $Z(9)$ 

Depok, 16 Agustus 2011

Penulis

**Université d'Artois** iv **Universitas Indonesia**

## HALAMAN PERNYATAAN PERSETUJUAN PUBLIKASI

# TUGAS AKHIR UNTUK KEPENTINGAN AKADEMIS

Sebagai civitas akademika Universitas Indonesia, saya yang bertanda tangan di bawah ini :

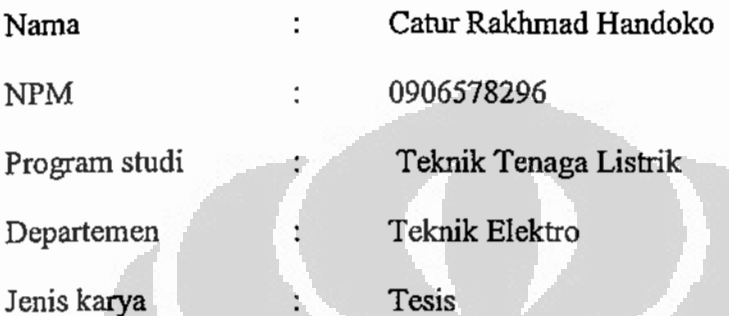

Demi pengembangan ilmu pengetahuan, menyetujui untuk memberikan kepada Unibersitas Indonesia hak bebas royalti non eksklusif (non-exclusive royalty-free right) atas karya saya yang berjudul: STUDY OF RESONANT DC CHOPPER.

Dengan hak bebas royalti non-eksklusive ini Universitas Indonesia berhak menyimpan, mengalihmedia/formatkan. Mengolah dalam bentuk pangkalan data (database), merawat dan mempublikasikan tugas akhir saya tanpa meminta izin dari selama tetap mencantumkan nama saya sebagai penulis/pencipta dan sebagai pemilik hak cipta.

Demikian pernyataan ini saya buat dengan sebenarnya.

Dibuat di Depok

Pada tanggal :

16 Agustus 2011

Yang menyatakan

Catur Rakhmad Handoko

Université d'Artois

ν

Universitas Indonesia

# **ABSTRACT**

Resonance is a method used to compensate the switching losses. It can be obtained the switching process takes place in the conditions of zero current or zero voltage. With this method, the switching losses can be reduced while the efficiency of the converter will be better, switching devices may be more durable, and can increase the maximum switching frequency.

A thorough understanding is necessary in analyzing the operating principle of the equipment of resonant power converter, the characteristic of semoconductor devices used, the switching process, where the current flow, and the wave form of the curve of result. The combination of the method in terms of phase and PSIM are used in this study.

×

Keywords:

Resonance, DC Chopper, Soft Commutation

#### **RESUME**

La résonance est une méthode utilisée pour compenser les pertes de commutation. Il peut être obtenu le processus de commutation se déroule dans les conditions courant nulle ou tension nulle ou zéro. Avec cette méthode, les pertes de commutation peut être réduite alors que le rendement du convertisseur sera mieux, dispositifs de commutation peut être plus durable, et peut augmenter la fréquence de commutation maximale.

Une compréhension approfondie est nécessaire dans l'analyse du principe de fonctionnement de l'équipement de convertisseur de puissance de résonance, la caractéristique des appareils semoconductor utilisé, le processus de commutation, où le flux de courant, et la forme d'onde de la courbe de résultat. La combinaison de la méthode du plan de phase et de PSIM sont utilisés dans cette étude.

O

Mots-clés:

Résonance, Chopper DC, commutation douce

# **CHAPITRE 1 INTRODUCTION**

L'utilisation du « découpage » dans la conversion d'énergie électrique, depuis plusieurs années, a permis le développement des convertisseurs statiques continu-continu.

En 1980, 35 % des alimentations continues sont à découpage, on prévoit que cette proportion atteigne 75 % en 1984.

- Les domaines d'applications sont variés et requièrent certaines des caractéristiques suivantes :
- Rendement élevé.
- Plusieurs sorties isolées. (Alimentation de cartes électroniques pour la micro-informatique, les appareils de mesure, ...).
- Sources primaires d'énergie électrique variées. (Continu : 12-24-48 V, Alternatif : 127-220 V, 50-60-400 Hz).
- Puissances massiques et volumiques élevées. (Systèmes embarqués, poste de soudure, ...).

La mise au point de nouveaux interrupteurs commandables performants autorise le fonctionnement à haute fréquence de ces convertisseurs, ce qui a pour effet de diminuer le poids et le volume, d'augmenter le rendement du système.

Deux grands principes de conversion continu-continu sont utilisés suivant le mode d'action sur la variable de sortie :

La modulation de largeur d'impulsion.

Dans ce mode d'action, le réglage du transfert d'énergie est effectué par variation du temps de conduction de l'interrupteur commandable à fréquence fixe.

Utilisation des circuits résonnants.

Ce mode d'action utilise les propriétés des circuits résonnants

Cet rapport de stage concerne l'étude des convertisseurs continucontinu (hacheur) utilisant les propriétés des circuits résonnants. Pour l'analyser, nous utilisons le logiciel PSIM, en collaboration avec les methode de "plan de phase".

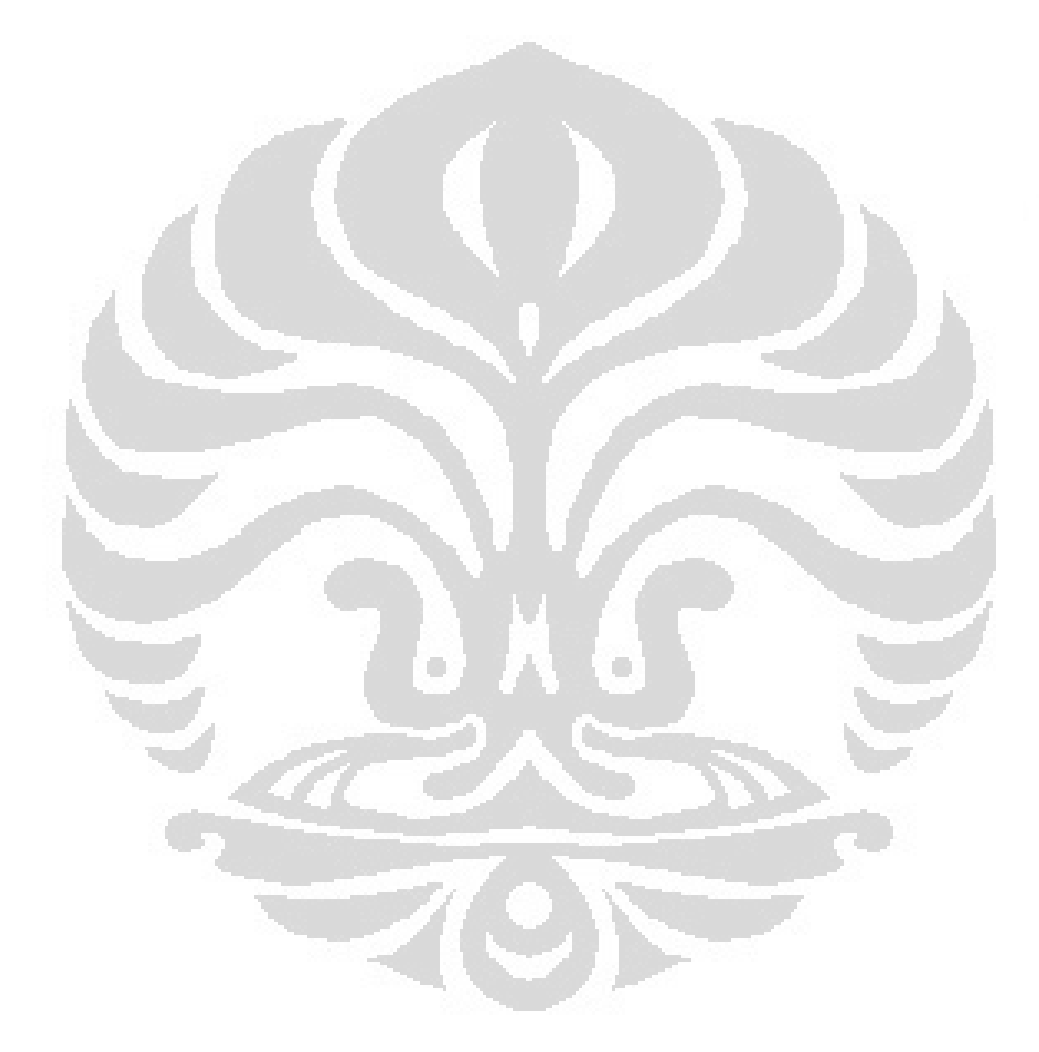

# **CHAPITRE 2 LA TEORIE DE COMMUTATION DOUCE ET HACHEUR A RESONANCE**

Dans la technique PWM, l'opération de «s'ouvrir et se fermer" de l'interrupteur se passe sur les conditions de courant de charge, qui cause des pressions de commutation, ce qui augmente généralement linéairement à l'augmentation de la fréquence de commutation utilisé. En addition, cela va produire des composants de commutation dure di / dt et dv / dt qui sont grands, qui créent les EMI (interférences électromagnétiques).

Le prochain développement de la commutation dure précédente de PWM, est l'utilisation d'une série desnubber dissipatif sur le dispositif de commutation. Avec ce circuit supplémentaire, les pertes de pression de commutation qui est produit sur le dispositif de commutation peut être déplacé à une protection de circuit dissipatif, mais les pertes de commutation ne peut pas être supprimé.

La résonance est une méthode utilisée pour compenser les pertes de commutation. Avec cette méthode de résonance, il peut être obtenu le processus de commutation qui se passe dans des conditions de zéro de courant ou zéro de tension. Avec cette méthode, les pertes de commutation peut être réduit alors que le rendement du convertisseur sera mieux, dispositifs de commutation peut être plus durable, et elle peut augmenter la fréquence maximale de commutation

#### **2.1 Commutation Douce**

Lorsqu'on aborde l'électronique de puissance, on peut se contenter de modéliser les composants électroniques qui fonctionnent en commutation par des interrupteurs parfaits. Cette modélisation présente l'avantage de simplifier l'étude des montages tout en restant proche de la réalité en ce qui concerne les signaux en entrée et en sortie.

Si, par contre, on s'intéresse au choix de ces composants électroniques et en particulier aux pertes d'énergie dans ceux-ci, ce modèle d'interrupteur idéal est inapproprié.

Une des principales cause de pertes d'énergie dans les composants electroniques supposés fonctionner en interrupteurs est liée à leur commutation. En effet, pendant une commutation, il est fréquent que la tension aux bornes d'un interrupteur évolue simultanément avec le courant qui le traverse, occasionnant ainsi une perte d'énergie électrique.

Une solution possible pour réduire ces pertes par commutation consiste à mettre en œuvre un circuit électrique oscillant. Dans ce cas, on peut faire en sorte que le courant dans un interrupteur s'annule naturellement avant que la tension à ses bornes ne s'établisse ou, au contraire, que la tension à ses bornes s'annule avant que le courant ne commence à le parcourir. On parle alors de

#### « **commutation douce** »

Les convertisseurs qui utilisent ce principe sont appelés « **convertisseurs à résonance** ». Les convertisseurs à résonance utilisent généralement l'association d'une inductance et d'un condensateur pour réaliser ce circuit oscillant.

Pour étudier ces circuits électriques oscillant, on peut faire appel à la résolution des équations différentielles (généralement du second ordre). En régime périodique, on peut utiliser les séries de Fourier (et en particulier l'approximation au premier harmonique). En régime transitoire, on peut utiliser la **méthode du plan de phase** (qui va être développée dans ce chapitre).

Pour comprendre la démonstration de la méthode du plan de phase, il faut avoir quelques souvenirs sur la résolution des équations différentielles du second ordre à coefficients constants. Si tel n'est pas le cas, on pourra néanmoins utiliser cette méthode en retenant uniquement les résultats établis

par cette démonstration.

## **2.2. Reponse D'un Montage Comportant Une Inductance et Un Condensateur**

Les signaux dans un montage comportant une inductance (L), un ondensateur (C), une source de tension continue (E) et une source de courant continu (I) peuvent tous être déduits de la connaissance des constantes L, C, E et I et du courant dans L  $[iL(t)]$  ainsi que de la tension aux bornes de C  $[uc(t)]$ .  $iL(t)$  et  $uc(t)$  sont souvent des solutions d'équations différentielles du second ordre non amorti. Ces deux grandeurs sont appelées les **variables d'état** du système car elles ne peuvent pas présenter de discontinuité.

La solution d'une équation différentielle s'obtient par la somme d'une solution de « **l'équation sans second membre** » et d'une « **solution particulière** ». Cette solution fait apparaître des constantes qui sont déterminées par « les **conditions initiales** ».

L'équation « sans second membre » est obtenue en considérant  $E = 0$  et  $I = 0$ .

Si le schéma électrique obtenu en remplaçant E par un court-circuit et I par un circuit ouvert est un circuit LC fermé, il s'agit bien d'un circuit du secondordre non amorti de pulsation propre. .

Le schéma ainsi obtenu est le « schéma de régime libre ».

La solution particulière pour i L  $(t)$  ou pour uC  $(t)$  est obtenue en ajoutant dans le circuit une résistance infiniment petite, de sorte que les signaux présentent un très léger amortissement. Les excitations (E et I) étant continues, Les signaux tendent vers des valeurs continues lorsque  $t \rightarrow \infty$ . La solution particulière correspond donc au régime continu. On l'obtient en remplaçant le condensateur par un circuit ouvert (tension constante à ses bornes) et l'inductance par un court circuit

(traversée par un courant constant). Le schéma ainsi obtenu est le « schéma de régime forcé ». (voir les exemples ci-après)

La détermination des constantes contenues dans les solutions est obtenue en considérant la non-discontinuité du courant dans l'inductance et la nondiscontinuité de la tension aux bornes du condensateur (non-discontinuité des variables d'état).

#### Association L.C.E.I.

L'association d'une inductance « L », d'un condensateur « C », d'une source de tension constante « E » et d'une source de courant constant « I » permet huit configurations différentes que nous allons étudier:

Pour chacun des cas suivant, étudier le schéma de régime libre. Préciser s'il s'agit d'un circuit oscillant. Si ce n'est pas le cas, indiquer la nature de iL(t) et uC(t) (valeur nulle ou droite). Si c'est effectivement un circuit oscillant, indiquer son schéma de régime forcé, et préciser les valeurs de iL et uC en régime forcé.

×

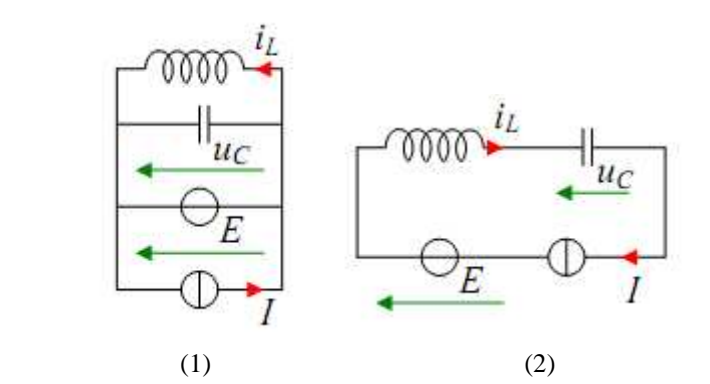

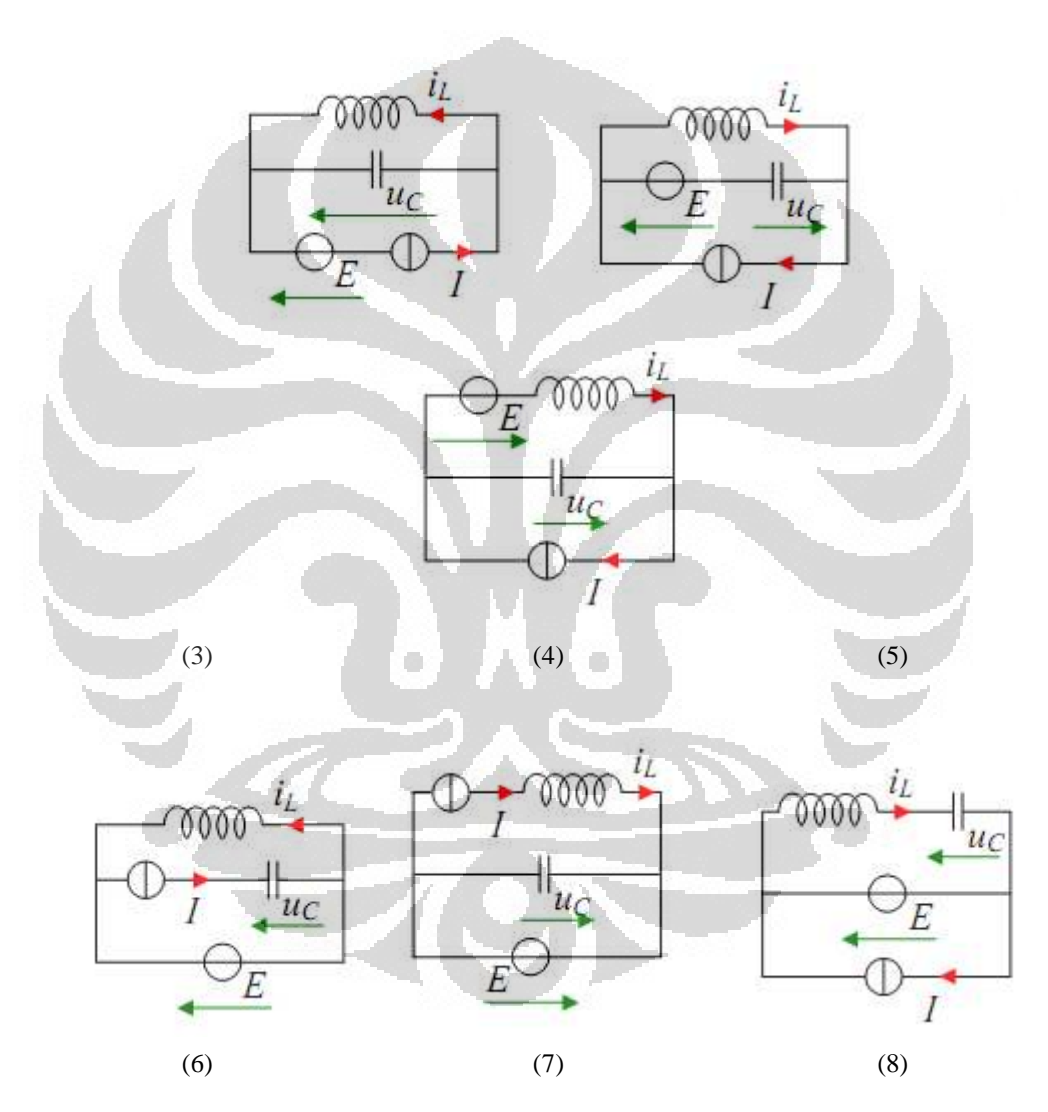

Fig. 2.1 huit configurations différentes du circuit L-C

Les cas  $N^{\circ}$  1, 2, 6 et 7 sont très simples (Les grandeurs  $i_{L}(t)$  et  $u_{C}(t)$  sont soit des constantes, soit des droites).

Seuls les cas  $N^{\circ}$  3, 4, 5 et 8 sont oscillants (En régime libre, les grandeurs et  $i<sub>L</sub>(t)$  et  $u<sub>C</sub>(t)$  sont des fonctions alternatives sinusoïdales de pulsation .*CL*  $\omega_0 = \frac{1}{\sqrt{1-\epsilon}}$ . Les solutions du régime forcé (ou solutions particulières) sont  $i_{Lf}$  = *I* ou  $i_{Lf}$  = 0 et  $u_{Cf}$  = *E* ou  $u_{Cf}$  = 0. Ces quatre cas ont donc une même solution de l'équation sans second membre, et des solutions particulières de même type (constantes ou nulles).

#### **2.3 Calcul de**  $\mathbf{u}_C(t)$  **et**  $\mathbf{i}_L(t)$

Nous allons résoudre analytiquement un cas, et en déduire une méthode graphique systématique qui permettra par la suite de s'affranchir des calculs.

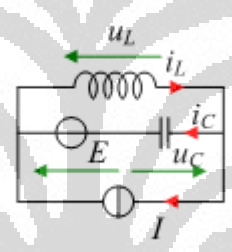

Mise en équation de uC(t)

$$
E = u_L(t) + u_C(t) = L \frac{di_L(t)}{dt} + u_C(t)
$$

$$
E = L \frac{d(i_C(t) + I)}{dt} + u_C(t)
$$

$$
E = L \frac{d(i_C(t))}{dt} + u_C(t)
$$

$$
E = L.C \frac{d^2(u_C(t))}{dt^2} + u_C(t)
$$

sous autre forme :

$$
\frac{d^2(u_C(t))}{dt^2} + \frac{I}{L.C}u_C(t) = \frac{E}{L.C}
$$

Université d'Artois 8 Universitas Indonesia Indonesia Study of..., Catur Rakhmad Handoko, FT UI, 2011

#### Solution de l'equation sans second membre

La solution generale de l'equation sans second membre est :

$$
u_c(t) = A_1 \cdot \cos(\omega \omega t) + A_2 \cdot \sin(\omega \omega t)
$$

$$
A \text{vec} \ \omega = \frac{1}{\sqrt{L.C}}
$$

Solution particulière:

La solution particulière (ou régime forcé) est obtenue pour  $t \rightarrow \infty$  en considérant que le circuit présente une très petite résistance :  $u_{Cf} = E$  et  $i_{Lf} = I$  (On peut facilement vérifier que c'est bien une solution de l'équation différentielle)

Solution complète:

$$
u_c(t) = A_1 \cos(\omega \omega t) + A_2 \sin(\omega \omega t) + E
$$

Détermination des constantes:

On détermine les constantes A1 et A2 à l'aide des conditions initiales:

 $\Box$ 

Soient :

$$
i_L(0) = I_0
$$
 et  $u_C(0) = U_0$   $\Rightarrow$  
$$
\frac{du_C}{dt}(0) = \frac{i_C(0)}{C} = \frac{I_0 - I}{C}
$$

$$
\frac{di_L}{dt}(0) = \frac{u_L(0)}{L} = \frac{E - U_0}{L}
$$

O

$$
u_C(0) = A_1 + E = U_0 \implies A_1 = U_0 - E
$$
  

$$
\frac{du_C}{dt}(0) = A_2 \cdot \omega_0 = \frac{I_0 - I}{C} \implies A_2 = \frac{I_0 - I}{C \cdot \omega_0} = \frac{I_0 - I}{C \cdot \sqrt{\frac{I}{L \cdot C}}} = (I_0 - I)\sqrt{\frac{L}{C}}
$$

Expressions de  $u_C$  (t) et de  $i_L$  (t) :

$$
u_C(t) = (Uo - E) \cdot \cos(\omega \circ t) + (Io - I) \cdot \sqrt{\frac{L}{C}} \sin(\omega \circ t) + E
$$
  
\n
$$
i_L(t) = i_C(t) + I = C \cdot \frac{du_C(t)}{dt} + I
$$
  
\n
$$
i_L(t) = C \cdot (Uo - E) \cdot [-\omega \circ \sin(\omega \circ t)] + C \cdot (Io - I) \cdot \sqrt{\frac{L}{C}} \cdot [\omega \circ \cos(\omega \circ t)] + I
$$
  
\n
$$
i_L(t) = -(Uo - E) \cdot \sqrt{\frac{C}{L}} \cdot \sin(\omega \circ t) + (Io - I) [\cos(\omega \circ t)] + I
$$

## **2.4 Representation dans Le Plan de Phase**

Les expressions précédentes peuvent être présentées de façon à faire apparaître une matrice de rotation:

$$
u_C(t) = (U_o - E) \cdot \cos(\omega o, t) + (I_o - I) \cdot \sqrt{\frac{L}{C}} \cdot \sin(\omega o, t) + E
$$
  

$$
i_L(t) \cdot \sqrt{\frac{L}{C}} = -(U_o - E) \cdot \sin(\omega o, t) + (I_o - I) \cdot \sqrt{\frac{L}{C}} \cdot \cos(\omega o, t) + L \cdot \sqrt{\frac{L}{C}}
$$
  

$$
\Rightarrow \left( (u_C(t) - E) = (U_o - E) \cdot \cos(\omega o, t) + (I_o - I) \cdot \sqrt{\frac{L}{C}} \cdot \sin(\omega o, t) \right)
$$
  

$$
\Rightarrow \left( (i_L(t) - I) \cdot \sqrt{\frac{L}{C}} = -(U_o - E) \cdot \sin(\omega o, t) + (I_o - I) \cdot \sqrt{\frac{L}{C}} \cdot \cos(\omega o, t) \right)
$$

$$
u_C(t) = (Uo - E) \cdot \cos(\omega \sigma \cdot t) + (Io - I) \cdot \sqrt{\frac{L}{C}} \cdot \sin(\omega \sigma \cdot t) + E
$$
  

$$
i_L(t) \cdot \sqrt{\frac{L}{C}} = -\left(Uo - E\right) \cdot \sin(\omega \sigma \cdot t) + (Io - I) \cdot \sqrt{\frac{L}{C}} \cdot \cos(\omega \sigma \cdot t) + I \cdot \sqrt{\frac{L}{C}}
$$

$$
\Rightarrow \begin{cases} (u_C(t) - E) = (Uo - E) \cdot \cos(\omega \sigma, t) + (Io - I) \cdot \sqrt{\frac{L}{C}} \cdot \sin(\omega \sigma, t) \\ (i_L(t) - I) \cdot \sqrt{\frac{L}{C}} = -(Uo - E) \cdot \sin(\omega \sigma, t) + (Io - I) \cdot \sqrt{\frac{L}{C}} \cdot \cos(\omega \sigma, t) \end{cases}
$$

Mettre l'expression précédente sous la forme:

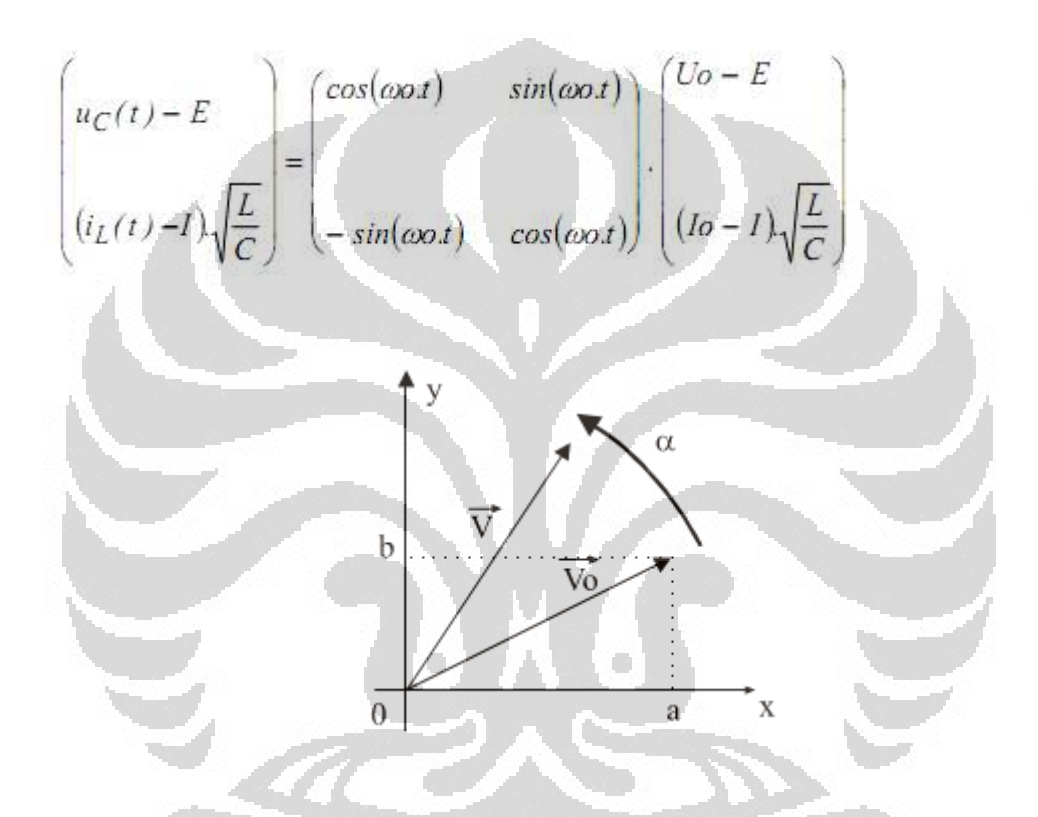

Soit ci-contre le vecteur *V* issu du vecteur *Vo* par une rotation d'angle α de centre 0.

Soit 
$$
\overline{V}o = \begin{pmatrix} a \\ b \end{pmatrix}
$$
. Soient V et Vo les complexes associés. V = V*o.e*<sup>*j*α</sup>  
\n
$$
\underline{V} = (a + jb) \cdot (cos(\alpha) + j \cdot sin(\alpha)) = [a \cdot cos(\alpha) - b \cdot sin(\alpha)] + j \cdot [a \cdot sin(\alpha) + b \cos(\alpha)]
$$
\n
$$
\overline{V} = \begin{pmatrix} cos(\alpha) & -sin(\alpha) \\ sin(\alpha) & cos(\alpha) \end{pmatrix} \cdot \begin{pmatrix} a \\ b \end{pmatrix}
$$

Le matrice  $\vert$ l ſ  $\sin(\alpha)$  $cos(\alpha)$ α α  $\left[ P_{\alpha} \right]$  $\overline{\phantom{a}}$ J  $\backslash$  $\vert$ l ſ  $\overline{\phantom{a}}$ J  $-\sin(\alpha)$ *b a* .  $cos(\alpha)$  $sin(\alpha)$ α  $\alpha$ ) |  $\alpha$  | est appelée matrice de rotation, elle est notée

$$
[P(-\omega c.t)] = \begin{bmatrix} \cos(\omega c.t) & \sin(\omega c.t) \\ -\sin(\omega c.t) & \cos(\omega c.t) \end{bmatrix} \text{ done } \begin{bmatrix} uC(t) = E \\ (iL(t) - 1)\sqrt{\frac{L}{C}} \end{bmatrix} =
$$

$$
[P(\omega c.t)] = \begin{pmatrix} Uo - E \\ (Io - I)\sqrt{\frac{L}{C}} \end{pmatrix}
$$

On en déduit donc que le point représentant les coordonnées On en déduit donc que le point représentant les coordonnées

 $\lceil$ 1  $\mathcal{L}$  dans un repère orthonormé se déplace sur un cercle  $\mathbf{r}$  $\left(uC(t)-E; (iL(t)-I)_{\cdot}\right)\frac{E}{c}$ *C* L J centré en 0' dans le sens horaire et à la vitesse angulaire. Ce cercle passe par le Γ ٦ ſ  $\backslash$  $I)$ ,  $\left| \frac{L}{a} \right|$  des conditions initiales.  $\overline{\phantom{a}}$ I point  $\mathbf{r}$ (Uo – E);| (Io − I *C* L  $\overline{\phantom{a}}$ l J L J  $\int_{C} (t)(t)dt$ Point figuratif de la situation initiale.  $(I_o-I)$ .  $\sqrt{\frac{L}{C}}$  $uc(t)$ -E  $0^{\prime}$  $Uo-E$ Rotation à la vitesse angulaire 600 dans le sens horaire Point figuratif de la situation à l'instant t.

De façon à retrouver les grandeurs intéressantes, on effectue une translation d'axe De façon à retrouver les grandeurs intéressantes, on effectue une translation d'axe vers un nouveau repère orthonormé appelé « plan de phase »:

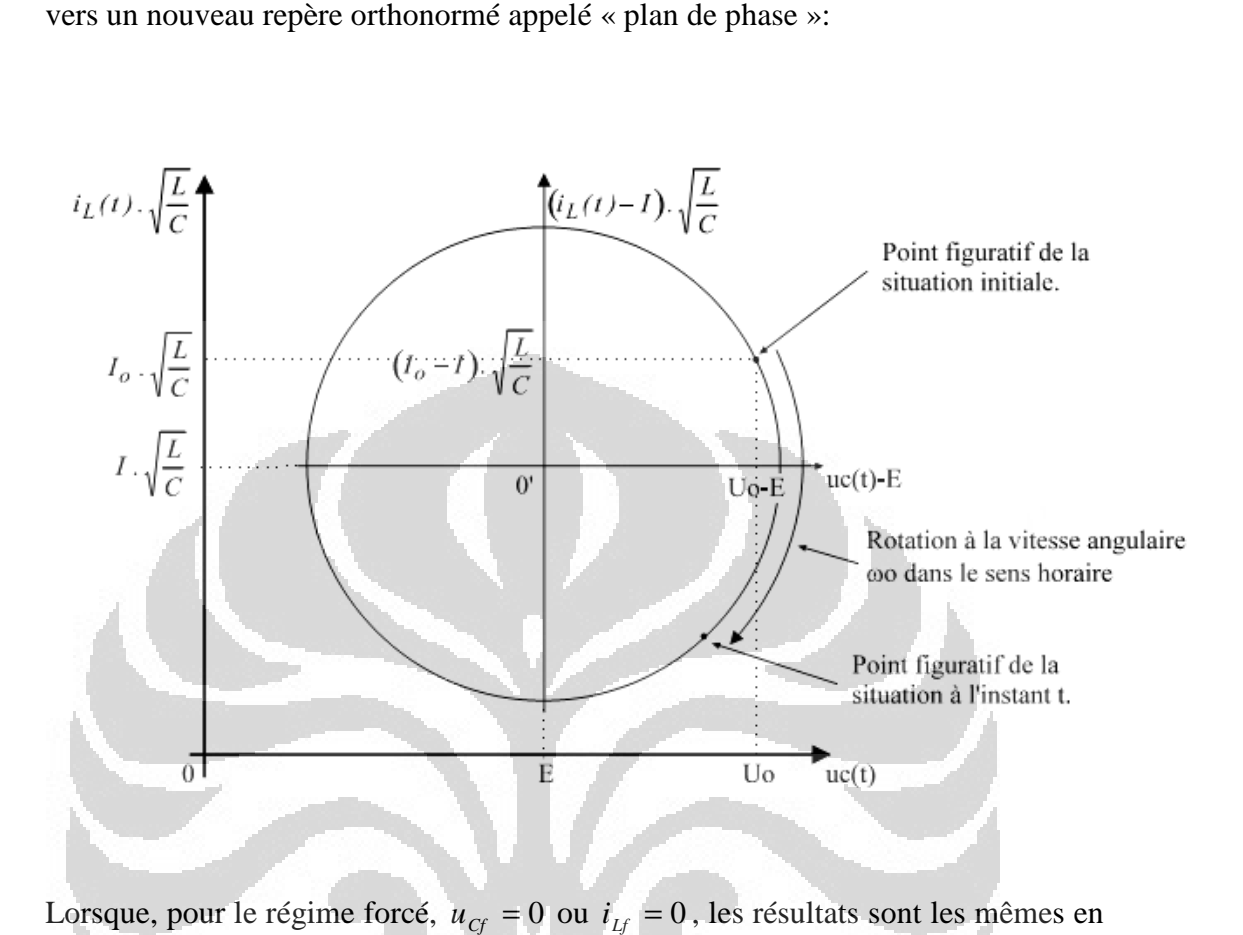

Lorsque, pour le régime forcé,  $u_{cf} = 0$  ou  $i_{Lf} = 0$ , les résultats sont les mêmes en remplaçant dans les démonstrations E par 0 ou I par 0. Il en va de même si le montage considéré ne comporte que le générateur E ou que le montage considéré ne comporte que le générateur E ou que le générateur I (circuit L.C.E ou circuit L.C.I). L.C.E ou circuit L.C.I).<br>Résumé de la méthode :<br>Tout circuit L C soumis à une tension continue E et/ou à un courant continu I dont nstrations E par 0 ou I par 0. Il en va de même si porte que le générateur E ou que le générateur I (circu<br>porte que le générateur E ou que le générateur I (circu<br>hereus continue E et/ou à un courant continu I dor<br>représen

Résumé de la méthode :

le schéma de :

a une réponse qui peut être représentée par un cercle dans un repère a une réponse qui peut être représentée par un cercle dans un repère

$$
\[ uC(t); iL(t).\sqrt{\frac{L}{C}} \]
$$

Ce cercle est centré sur les valeurs du régime forcé Ce cercle est centré sur les valeurs du régime forcé par le point représentant les conditions initiales  $|U_0; I_0| \leq$ L Г  $\mu C(t); iL(t).$ <sup> $\frac{L}{c}$ </sup> J 1  $\mathsf{L}$ L Γ *C*  $U_0$ ;  $I_0$   $\sqrt{\frac{L}{C}}$ J 1 *C*  $\frac{L}{a}$ . Il passe

Ce cercle est parcouru à la vitesse angulaire Ce cercle est parcouru à la vitesse angulaire lorsque  $u_C(t)$  et  $i_L(t)$  sont orientés de façon convergente: .*CL*  $\omega_0 = \frac{1}{\sqrt{1.6}}$  dans le sens horaire

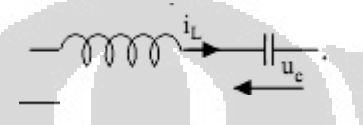

La grandeur *C*  $\frac{dL}{dt}(t)$ ,  $\left| \frac{L}{C} \right|$  s'exprime en Volt. Elle représente iL(t) à une constante

#### Une Example

 $\frac{L}{a}$  près.

*C*

L'interrupteur k est fermé à l'instant  $t = 0$ . Le condensateur C est supposé préchargé à une valeur  $U_0 < E$ . préchargé à une valeur

 $\frac{1}{u_c}$ 

Représenter l'évolution du point de fonctionnement dans le plan de phase Représenter l'évolution du point de fonctionnement dans le plan de phase 1 J ╕  $\mathbf{r}$ L Г *C*  $u_c(t);i_t(t),\frac{L}{C}$  Par projection sur les axes, en déduire le graphe de  $u_c(t)$  *et*  $i_L(t)$  pour  $t > 0$ . Exprimer analytiquement  $u_c(t)$  *et*  $i_L(t)$ .

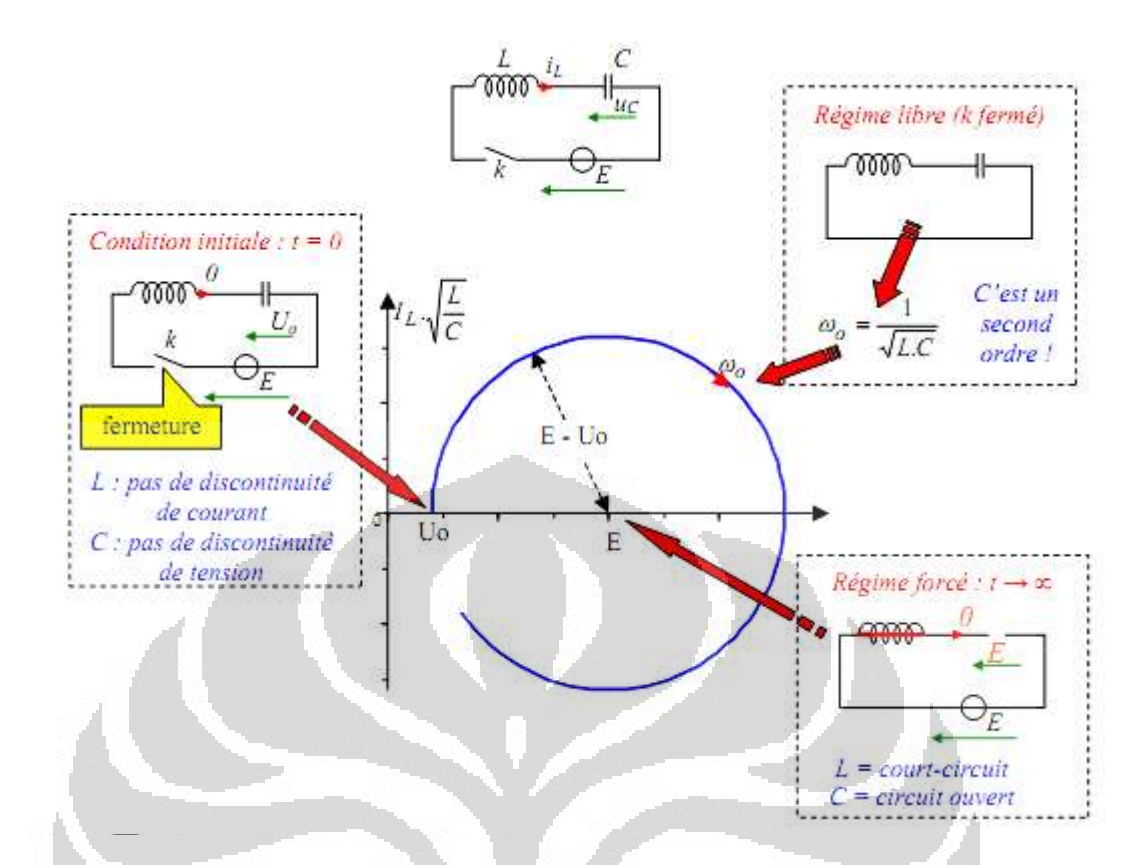

Le cercle centré sur le régime forcé :  $uCf = E$ ;  $iLf = 0$  passe par le point représentatif des conditions initiales :

 $i(0) \sqrt{\frac{L}{C}} = 0$ ;  $u_C(0) = U_0$ .

Ce cercle est parcouru dans le sens horaire (car les orientations de  $u<sub>C</sub>$  et  $i<sub>L</sub>$  sont convergentes sur le schéma) à la vitesse angulaire *CL o* .  $\omega = \frac{1}{\sqrt{2}}$ 

ò.

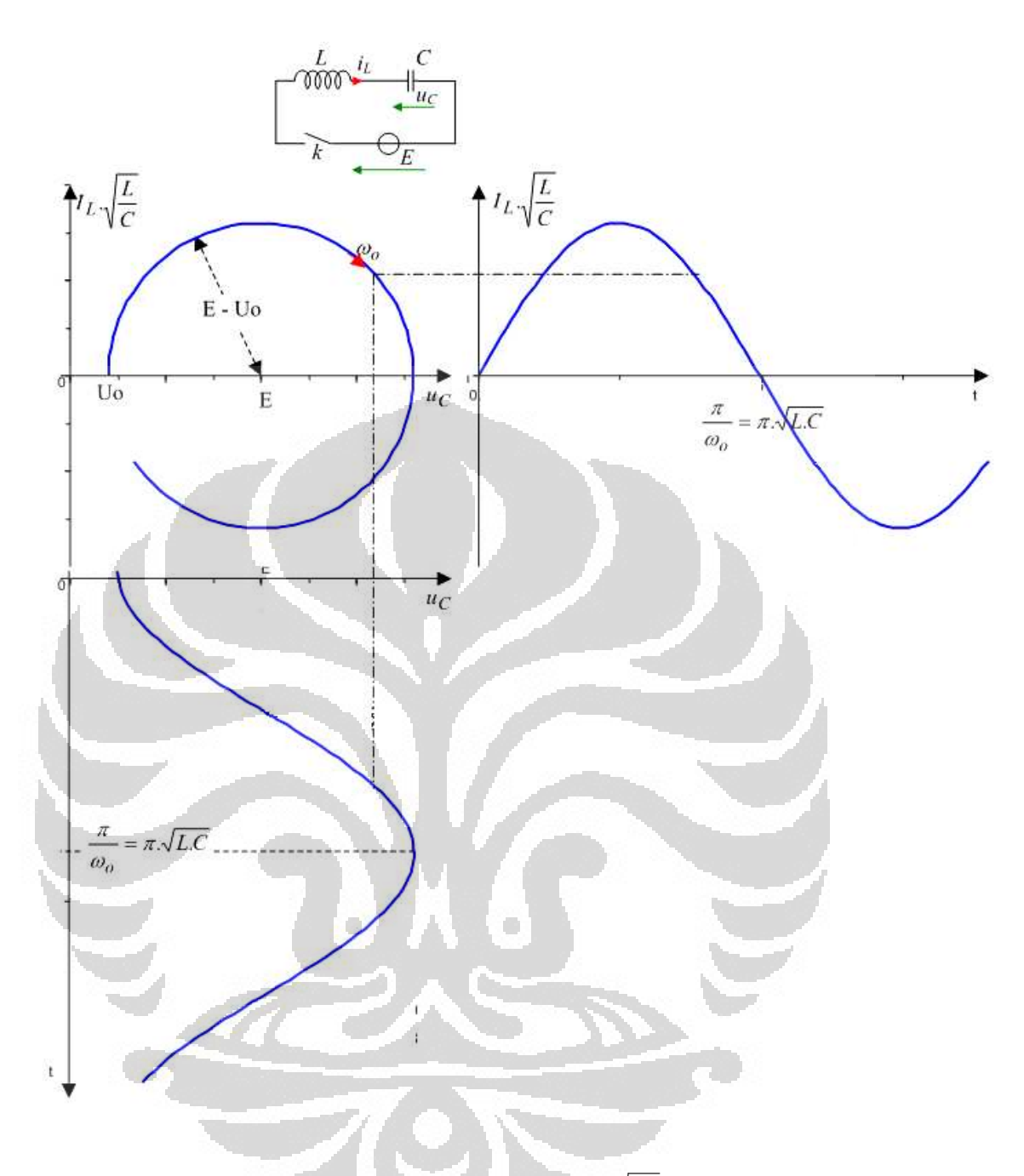

Les projections sur les axes permettent de tracer ensuite associer à ces courbes leur expression analytique *C*  $I_{L}(t)$ .  $\left| \frac{L}{C} \right|$  et  $u_{C}(t)$ . On peut

Voici le résultat d'une simulation numérique avec un condensateur initialement déchargé:

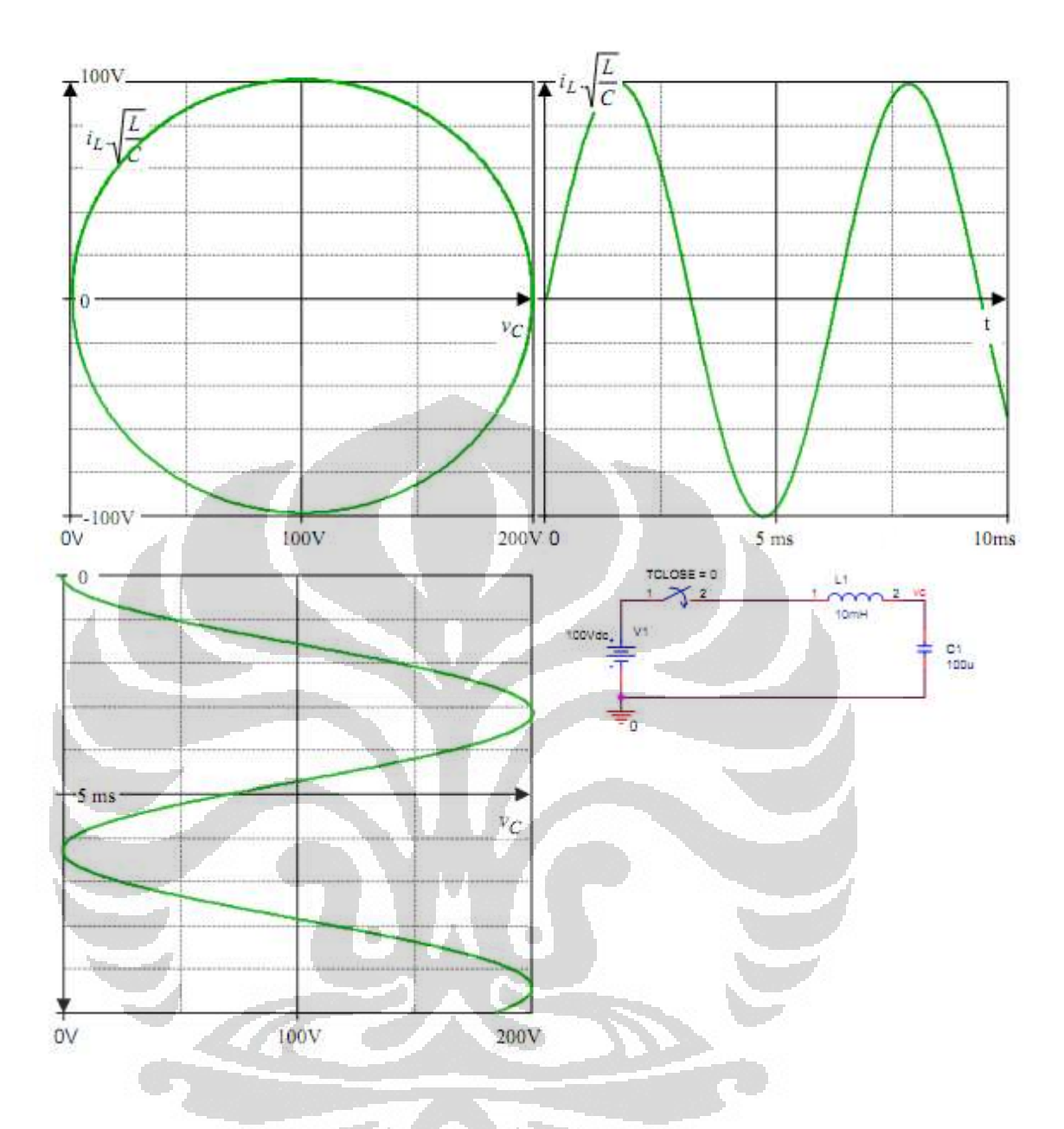

Avec les valeurs attribuées L=10mH et C=100uF , on obtient ωo=1000 rad/s et la période est T=6,28 ms.

Si le circuit comporte une résistance de valeur faible (ici Ω 2 ) (7), les allures des courbes traduisent un amortissement, mais restent cohérentes avec l'approche précédente obtenue en négligeant la résistance.

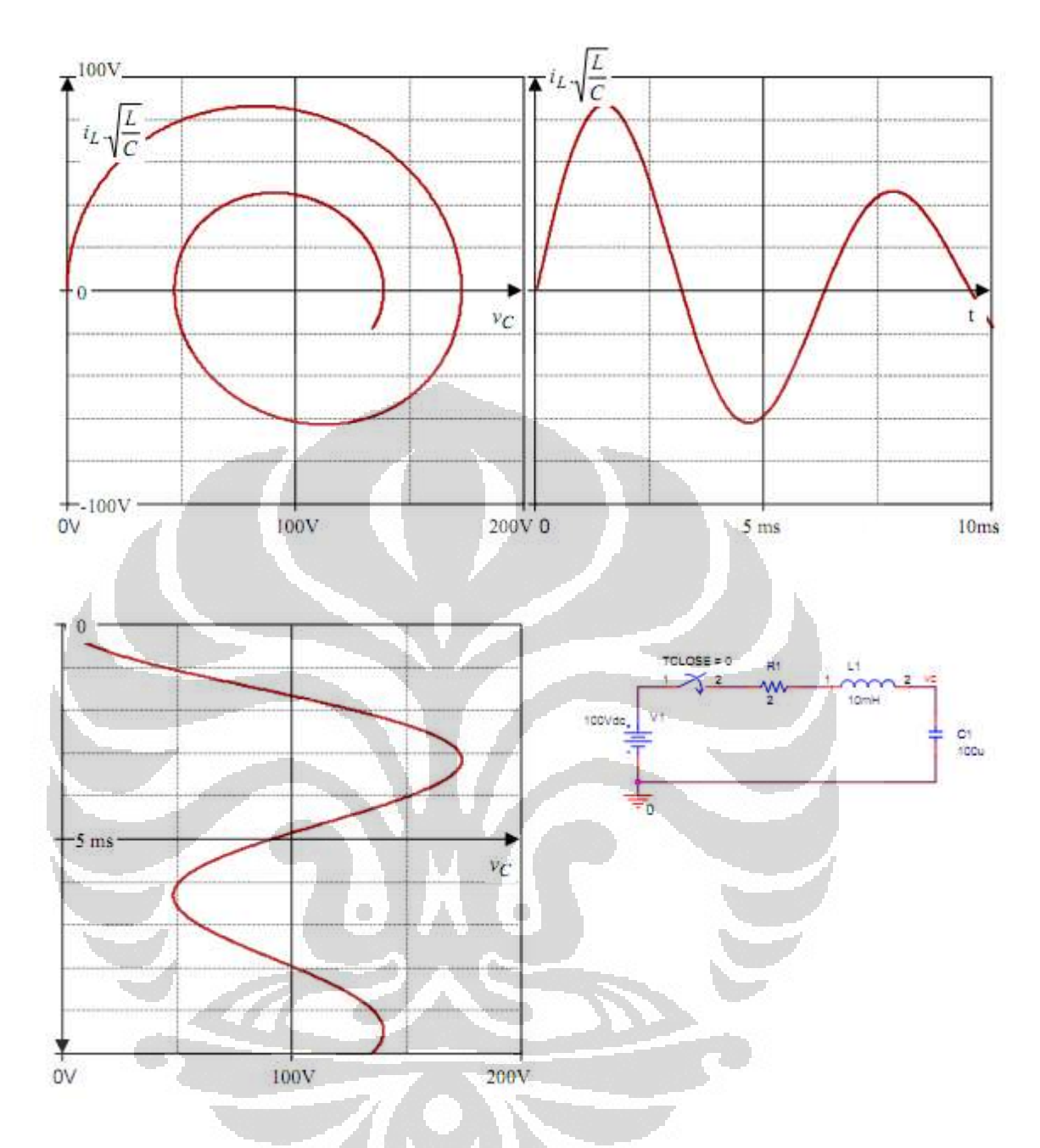

## Autre Exemple

En électronique de puissance, les circuits comportent des interrupteurs dont les commutations sont commandées ou spontanées. Leur fonctionnement se déroule selon une succession de phases séparées par l'ouverture ou la fermeture d'un ou plusieurs interrupteurs. La méthode du « plan de phase » va permettre d'étudier cette succession dès lors que les circuits mis en jeu sont de type L.C.E.I. Voici un exemple élémentaire:

L'interrupteur k est fermé à l'instant t = 0. Le condensateur C est supposé L'interrupteur k est fermé à l'instant t = 0. Le condensateur C est supposé préchargé à une valeur Uo . La diode est supposée idéale. préchargé à une valeur Uo . La

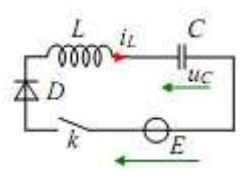

Représenter l'évolution du point de fonctionnement dans le plan de phase  $\overline{\phantom{a}}$ J 1  $\mathbf{r}$ L Г *C*  $u_c(t); i_l(t)$ ,  $\left| \frac{L}{C} \right|$  Par projection sur les axes, en déduire le graphe de Représenter l'évolution du point de fonctionnement dans le plan de phase<br>  $\left[ u_c(t); i_L(t), \sqrt{\frac{L}{C}} \right]$  Par projection sur les axes, en déduire le graphe de  $u_c(t)$  et  $i_L(t)$  pour t>0.

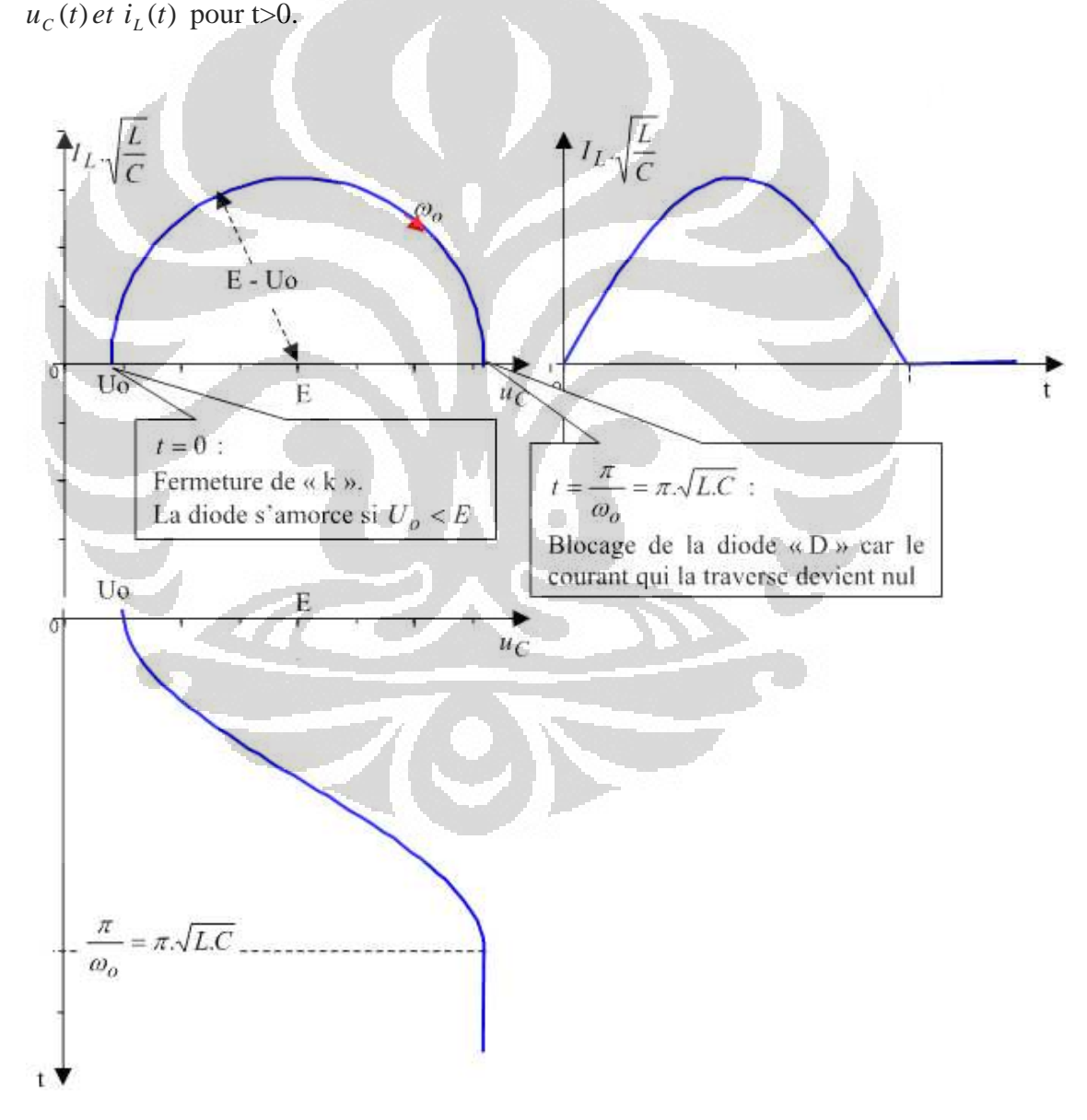

On constate que lors  $t > \frac{\pi}{2} = \pi \sqrt{L}C$ *o*  $\frac{\pi}{\tau} = \pi \sqrt{L.C}$ : ω

- Le condensateur est charge sous une tension  $u_C=E+(E-U_0)=2.E-U_0$
- La diode est bloqueen(elle est polarisee en invers sous une tension  $u_{C}$ - $E=E-U$ o

## **2.5 Logiciel PSIM**

PSIM est un logiciel de simulation spécifiquement conçu pour l'électronique de puissance et de commande de moteur. Grâce à la simulation rapide et une interface conviviale, PSIM fournit un environnement de simulation puissants pour électronique de puissance, de contrôle analogiques et numériques, le magnétisme, et l'étude du système de commande de moteur.

PSIM comprend le package de base, ainsi que les suivantes options complémentaires:

• Module d'entraînement à moteur

Le module d'entraînement du moteur a intégré dans les modèles de machine et des modèles de charge mécanique pour les études de moteur d'entraînement du système.

Module de Commande numérique

Le module de commande numérique fournit des éléments discrets tels que maintien d'ordre zéro, blocs-z fonction de transfert de domaine, des blocs de quantification, les filtres numériques, pour l'analyse de système de contrôle numérique.

• Module SimCoupler

Le module fournit une interface entre SimCoupler PSIM et Matlab/Simulink3 pour la co-simulation.

Module thermique

Le module thermique offre la possibilité de calculer les pertes dispositifs semi-conducteurs.

• Module MagCoupler

Le module fournit une interface entre MagCoupler PSIM et le champ électromagnétique JMAG4 logiciel d'analyse de co-simulation.

• Module MagCoupler MagCoupler-RT

Le module fournit une interface entre MagCoupler PSIM et le champ électromagnétique JMAG4 logiciel d'analyse de co-simulation.

SimCoder

Le module fournit SimCoder automatique capacité de génération de code pour le matériel DSP.

• Forfait d'énergie renouvelable

Le Package de l'énergie renouvelable comprenant le forfait de base PSIM, le module d'entraînement du moteur, et renouvelables d'énergie des modèles tels que les modules solaires et d'éoliennes pour la simulation dans les applications d'énergie renouvelable. iel d'analyse de co-simulation.<br>
e entre MagCoupler PSIM et<br>
iel d'analyse de co-simulation.<br>
tomatique capacité de génération<br>
tomatique capacité de génération<br>
tomatique capacité de génération<br>
lable comprenant le forfai

En plus, PSIM soutient des liens vers d des logiciels tiers à travers des blocs DLL personnalisée. L'environnement général de PSIM est indiqué ci-dessous

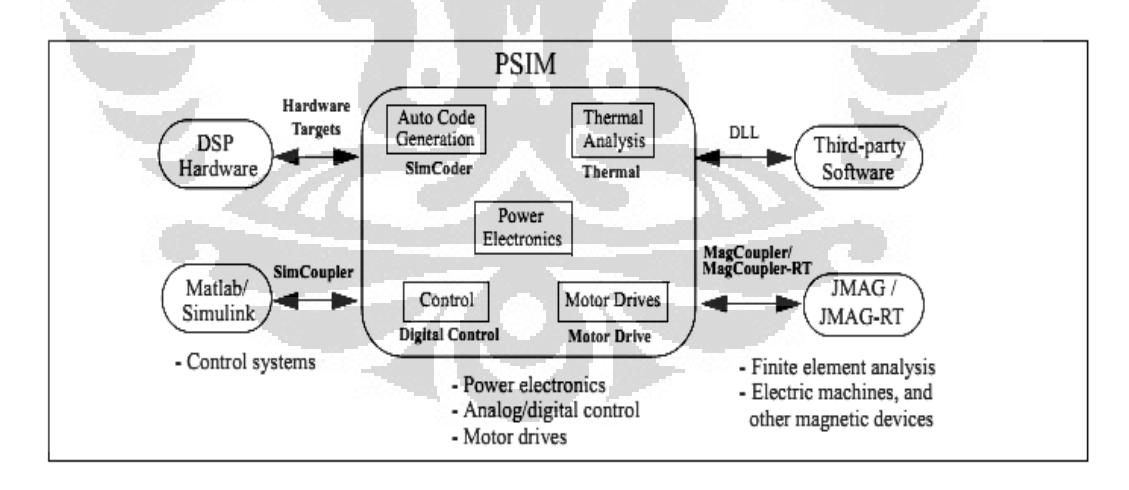

L'environnement de simulation PSIM est constitué du programme de circuit schématique PSIM, le moteur de simulation, et le programme de traitement de signal Simview. Le processus de simulation est illustré comme suit

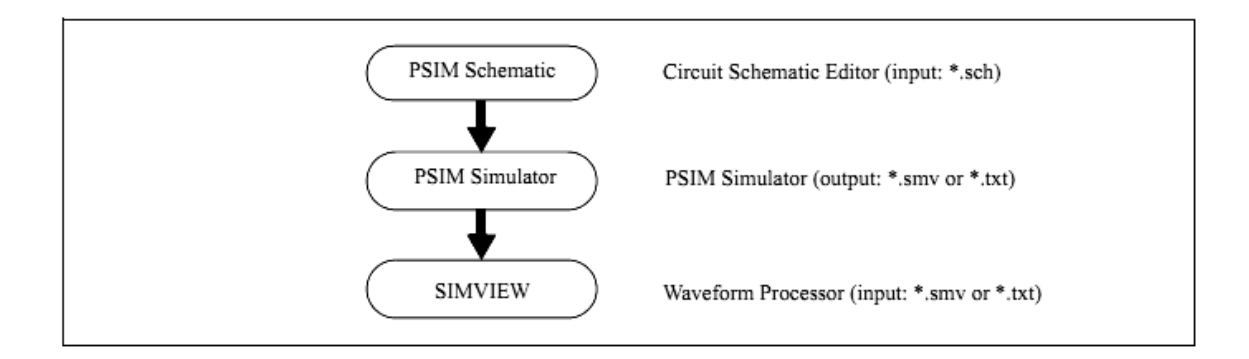

## Circuit Structure

A circuit is represented in PSIM in four blocks: power circuit, control circuit, sensors, and switch controllers. The figure below shows the relationship between these blocks.

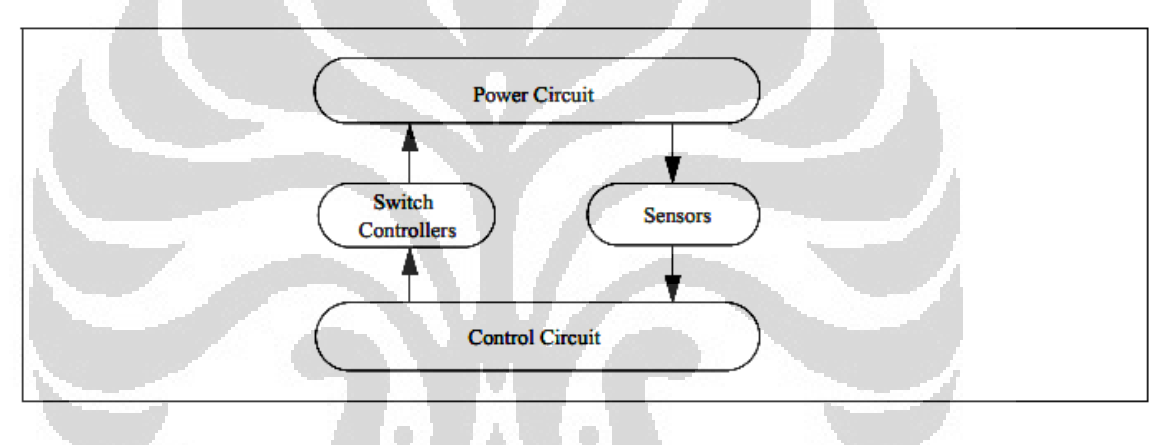

Le circuit d'alimentation est constitué de dispositifs de commutation, les branches RLC, les transformateurs et inductances couplées. Le circuit de commande est représenté dans le diagramme. Composants dans le domaine s et z de domaine, les composants logiques (tels que des portes logiques et des tongs), et les composants RLC, les transformateurs et inductances couplées. Le circuit de commande est<br>représenté dans le diagramme. Composants dans le domaine s et z de domaine, les<br>composants logiques (tels que des portes logiques et des tongs), de commande. Les capteurs sont utilisés pour mesurer les quantités de circuits de puissance et de les transmettre au circuit de commande. Signaux de déclenchement sont ensuite générés à partir du circuit de commande et renvoyé au circuit de puissance grâce à des contrôleurs de passer au contrôle des capteurs. e les multiplicateurs et<br>apteurs sont utilisés po<br>es transmettre au c<br>ensuite générés à partir

# **CHAPITRE 3 METHODE DE TRAVAIL**

Dans ce projet, nous avons essayé de bien comprendre le hacheur a résonance par plusieurs étape de simulation avec PSIM et analyse avec le calcul manuel et la correction pour obtenir le meilleur résultat. Les étapes que nous avons effectuées sont:

- Présentation du logiciel, PSIM en particulier le concept de déclenchement du cycle de la fréquence et le devoir, la valeur initiale de l'inductance et condensateur ou le paramètre du temps de simulation. Toutes ces pièces permettra de déterminer le résultat globaux.
- Comprendre la méthode du plan de phase de l'analyse manuelle des caractéristiques d'oscillation LC qui formera l'état ouvert et de fermeture des dispositifs électroniques de puissance et, de toute évidence, la forme d'onde final. De cette étape, nous saurons si la simulation produire le faire résultant de la mesure ou non.
- Refaire la simulation jusqu'à obtenir le meilleur résultat.

#### **3.1 Hacheur Simple**

Le schéma suivant est un circuit de découpage très simple. L'objectif est de savoir comment utiliser PSIM comme un outil de simulation et comment le changement de paramètres comme rapport cyclique va influencer le résultat final.

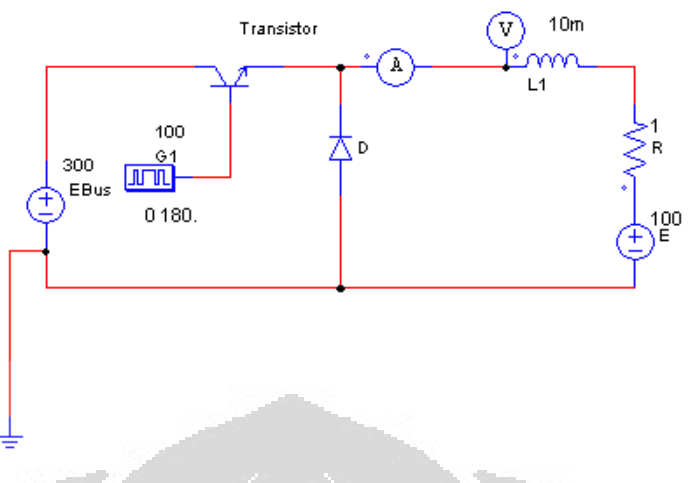

Fig 1. Le Circuit d'une Hacheur Simple

Si nous déclencher le thyristor à 180 degré de cycle, la courbe sera comme suit:

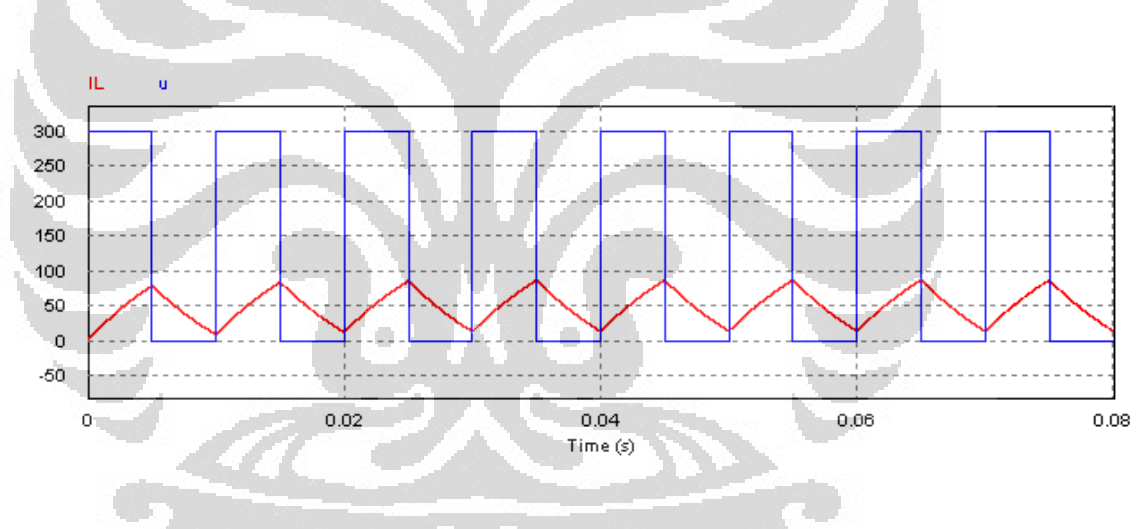

Fig 3.2 La Courbe de U et I avec rapport cyclique 180°

Ensuite, si on change le rapport cyclique une 60o, la courbe va changer comme la figure suivante.

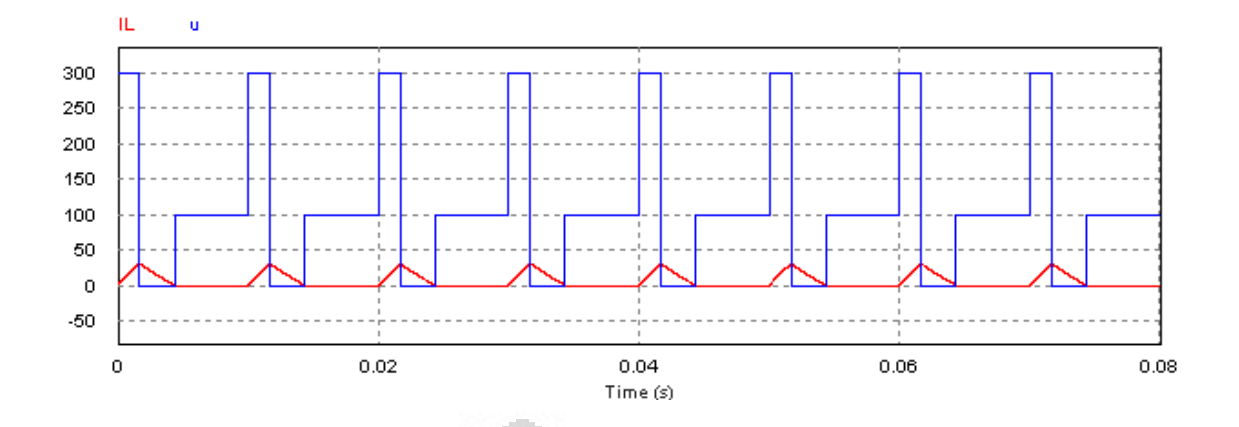

Fig 3.3 La Courbe de U et I avec rapport cyclique 60°

Ici, on constate que le rapport cyclique détermine le courant de l'inductance et le mode de s'ouvrir et se fermer de la diode qui va changer la courbe globale de la tension de sortie.

## **3.2 Hacheur à résonance en utilisant Thyristor.**

#### **3.2.1 Premiere Montage**

Dans ce travail, pour la première fois, nous allons utiliser un circuit hacheur contenant condensateur et une inductance comme le schéma suivant. Les valeurs de l'inductance (L) et le condensateur C ne sont là que par exemple, sans avoir préalablement calculés. L'objectif est de savoir comment la valeur de combinaison de L et C sera très important pour un hacheur à résonance.

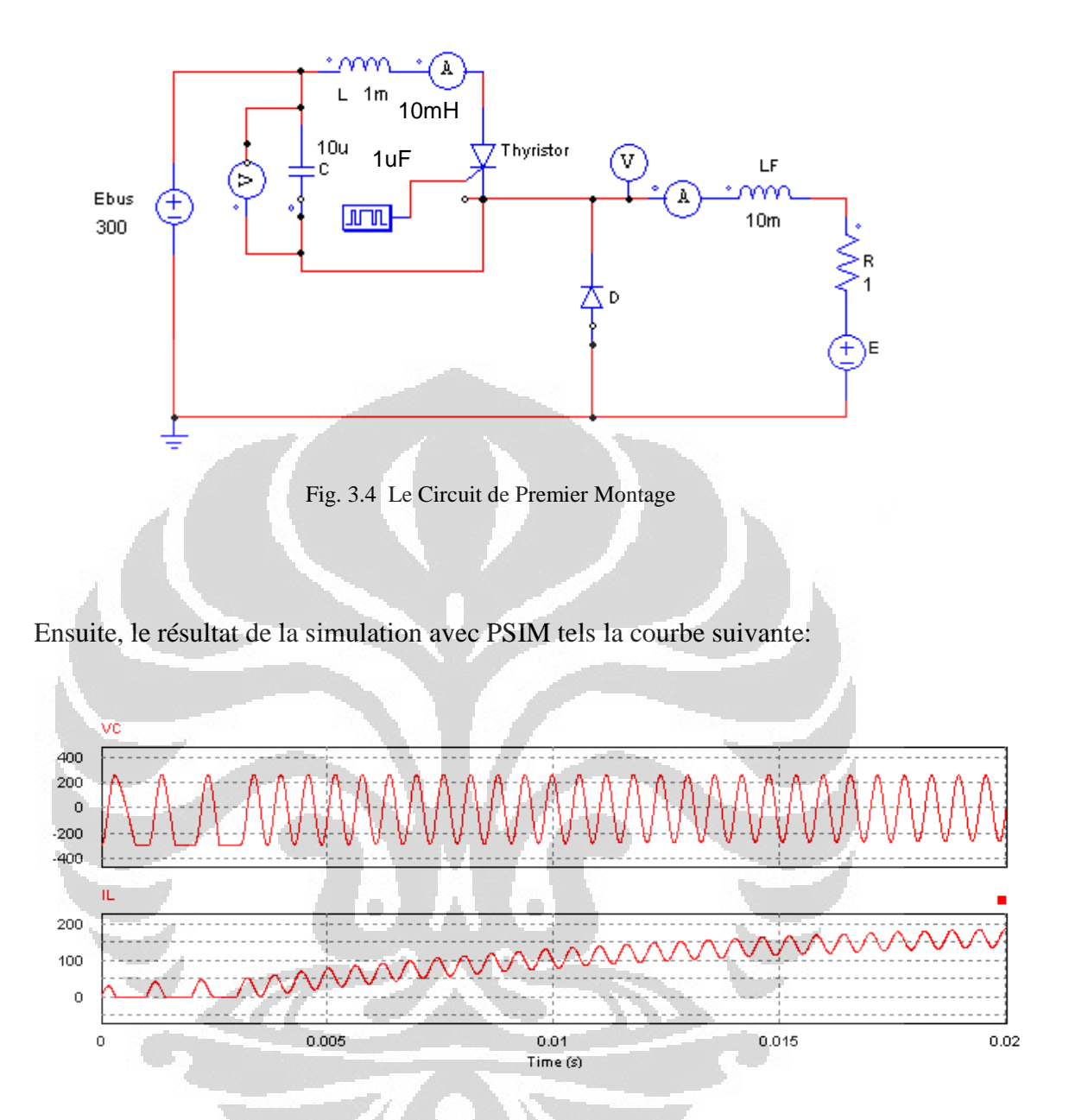

Fig. 3.5 Le Courbe de VC et IL

A Partir de la courbe ci-dessus, nous savons que le résultat n'est pas comme nous l'espérons. Le courant de l'inducteur (IL) ont tendance à augmenter continuellement. Le processus d'échange énergétique entre L et C, qui commande le thyristor ne se passe pas bien. Et, évidemment, la tension de sortie que nous espérons ne sera pas obtenu.

les valeurs ne vont pas: avec 10 microfarads et 10 mH. La fréquence de résonance est assez basse et la période correspondante est beaucoup plus longue que la période su signal de commande. le thyristor ne peut pas se bloquer car on le commande trop souvent

Pour cela, nous avons besoin de les analyser pour obtenir de meilleurs paramètres en tenant compte de certains des éléments suivants :

- Ce circuit utilise thyristors comme dispositifs de commutation. Thyristor est un dispositif semi-conducteur semi-contrôlable qui n'est possible que pour la déclenché, mais ne peut pas être désactivé par le déclenchement de la grille comme MOSFET ou IGBT. Thyristor circulation s'arrête en obtenant du courant opposé.
- L'oscillation de la tension du condensateur (VC) et courant de l'inductance, sera utilisé pour contrôler le processus de commutation de thyristors.

## **3.2.2 Deuxième Montage**

Dans cette partie, tout d'abord, nous changeons la charge en utilisant une source de courant pour faciliter l'analyse. Ainsi, le Hacheur à résonance sera tels que le suivants:

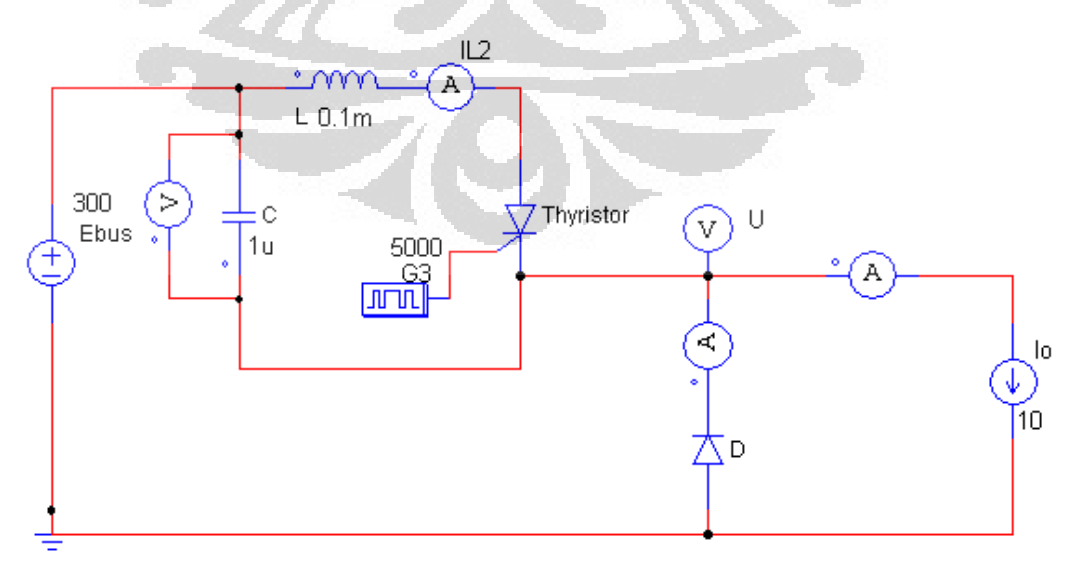

Fig 3.6 Le deuxième circuit avec la source de courant  $I_0$ 

Idéalement, dans le circuit il ya un échange d'énergie entre le condensateur et l'inducteur. Comme nous le savons, le condensateur stocke l'énergie dans une tension et l'inducteur le stocker en forme de courant. Le processus de ces phénomènes peuvent être décrits dans la "phase du plan« méthode comme suit.

## Étape 0 : Initial Condition

le thyristor est désactivé, donc le circuit peut être figuré comme:

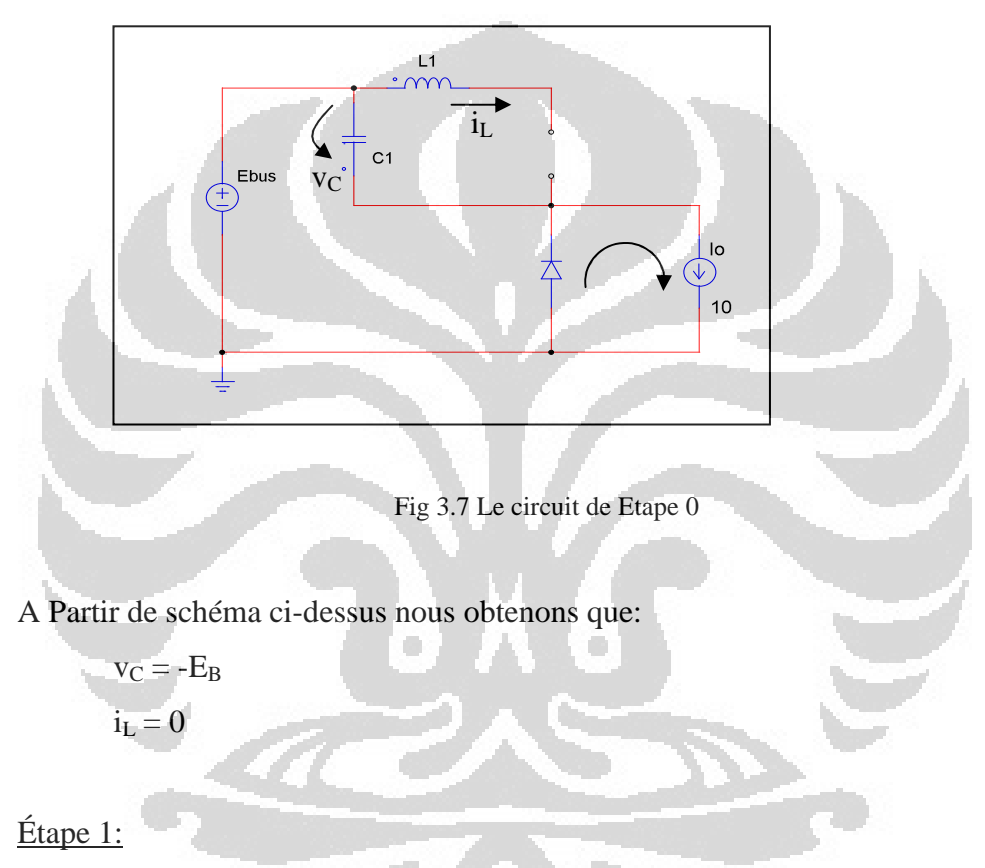

Nous déclencher le thyristor et la diode D1 conduite

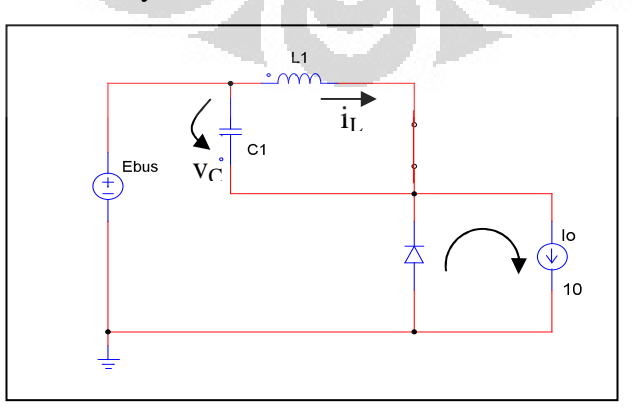

Fig 3.8 Le circuit de Etape 1

$$
v_C = -E_B
$$
  
\n
$$
L \cdot \frac{di_L}{dt} = E_B
$$
  
\n
$$
i_L = \frac{E_B}{L}t
$$

Etape 2 :

Diode  $D_1$  blocked and while T conduct

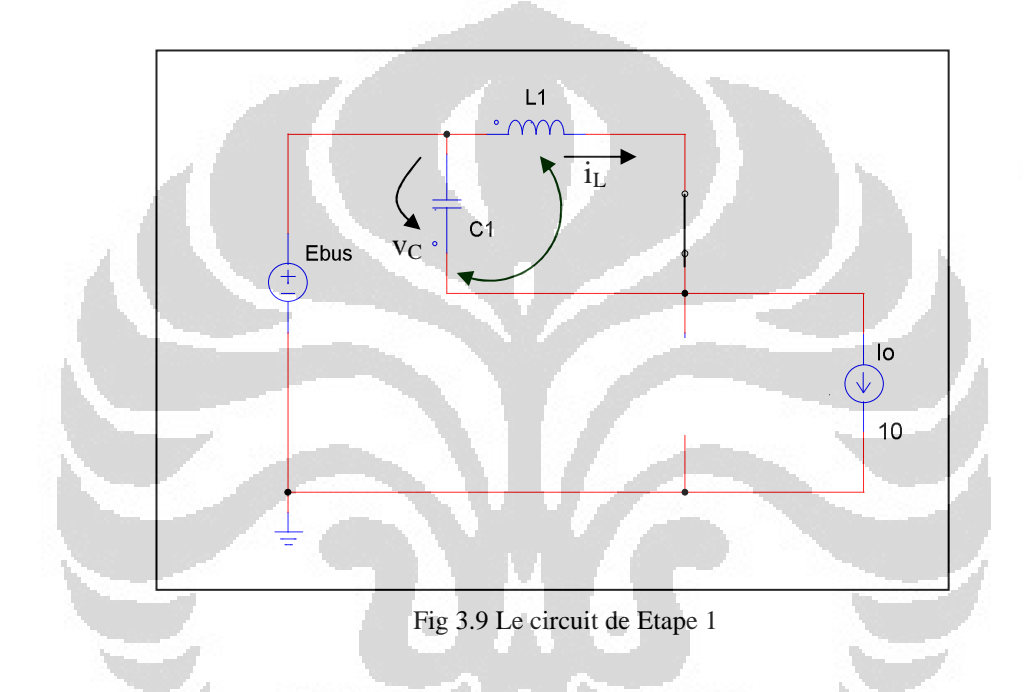

Il y a un échange énergétique entre le condensateur et l'inducteur, avec fN fréquence naturelle. Cette oscillation donne le biais vers l'arrière à la diode qui provoque l'a bloqué.

# Étape : Décharge de condensateur

Le condensateur doit être déchargé, à partir de la dernière position de l'étape 2, diminuer jusqu'à zéro, puis augmenter encore dans la polarité opposé jusqu'au - EB.

Le processus global peut être décrit dans la courbe suivant:

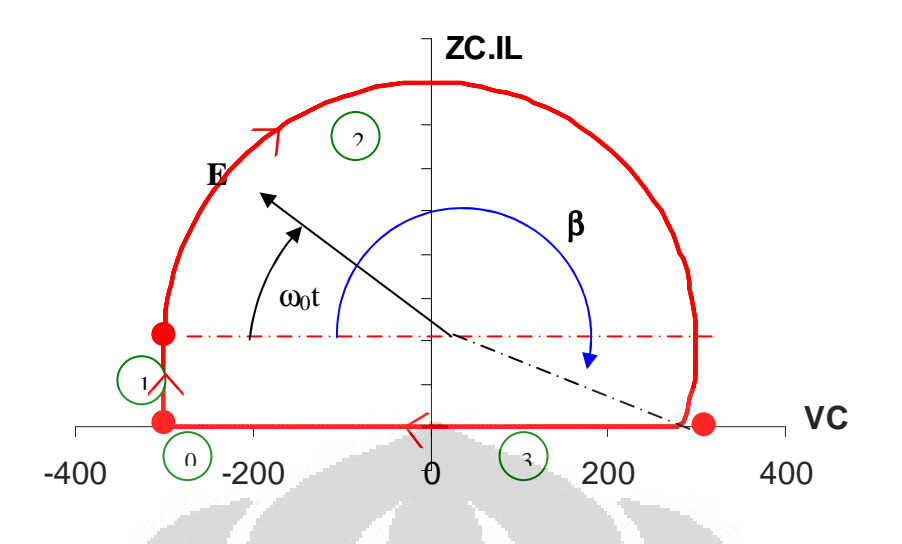

Fig 3.10 Diagramme Phase du Plan

Dans le premier circuit, nous avons des valeurs d'inductance et capacitance sont 10mH et 1uF, respectivement. Cette valeur de combinaison produire le ZC :

$$
ZC = \sqrt{\frac{L}{C}} = \sqrt{\frac{10^{-2}}{10^{-6}}} = 100\Omega
$$

Si le valeur de  $I_L = 10$  A, la valeur de  $(Z_c,I_L)$  est 1000 volts. Il est trop grand, si l'on compare la valeur de EB qui est à seulement 300 Volt. La valeur de  $(Z_c,I_L)$ devrait être inférieur à E<sub>B</sub>.

$$
(\rm Z_{C}.I_{L}<300\;Volt).
$$

Ensuite, dans ce cas, nous allons changer la valeur de  $(Z<sub>C</sub>I<sub>L</sub>)$ , avec la valeur qui est plus approprié. Il devient de 100 volts. Par conséquent, la valeur de Z<sub>C</sub>, nous définissons comme 10 ohms. La combinaison de capacité et d'inductance qui égale à 10 ohms est 1uF et 0,1 mH, respectivement.

La prochaine étape consiste à déterminer, la fréquence de déclenchement de thyristor. Pour faire cela, nous devons connaître la fréquence de résonance naturelle d'oscillation LC. Ici,

$$
fn = \frac{1}{2.\pi \sqrt{LC}} = \frac{1}{2.\pi \sqrt{10^{-4}.10^{-6}}} = \frac{1}{2.\pi.10^{-5}}
$$
  

$$
fn = 15923 \text{ Hz}
$$
  

$$
\omega n = 2.\pi \cdot fn = 99996 \text{ rad / sec} = 100 \text{ krad / sec}
$$
  

$$
Tn = \frac{1}{fn} = \frac{1}{15923} = 0,0628 \text{ ms}
$$

Ensuite, après avoir remplacer les valeurs de C, L et la fréquence de déclenchement, nous refaire la simulation de cette Hacheur à résonance . Et la courbe de résultat est comme ci-dessous:

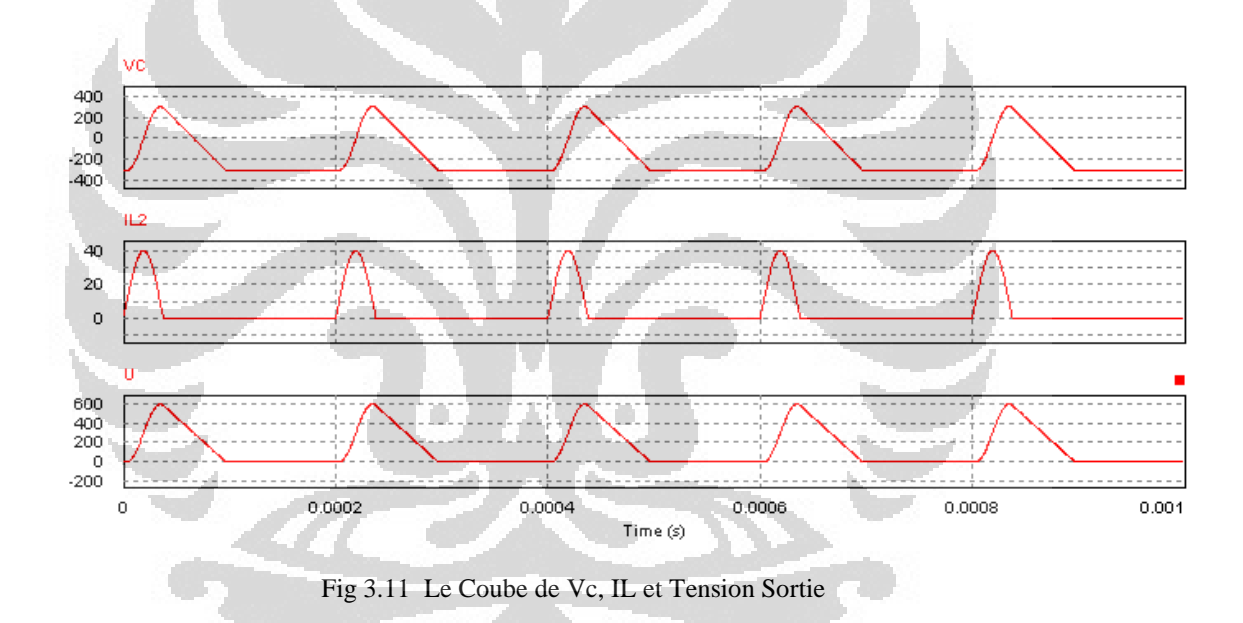

L'analyse détaillée de cette courbe, pris par un zoom sur la courbe de la VC et la courbe de l'IL, pour vérifier si le processus d'échange énergétique entre l'inductance et le condensateur est se produit comme décrit dans la courbe de la méthode de la phase du plan.

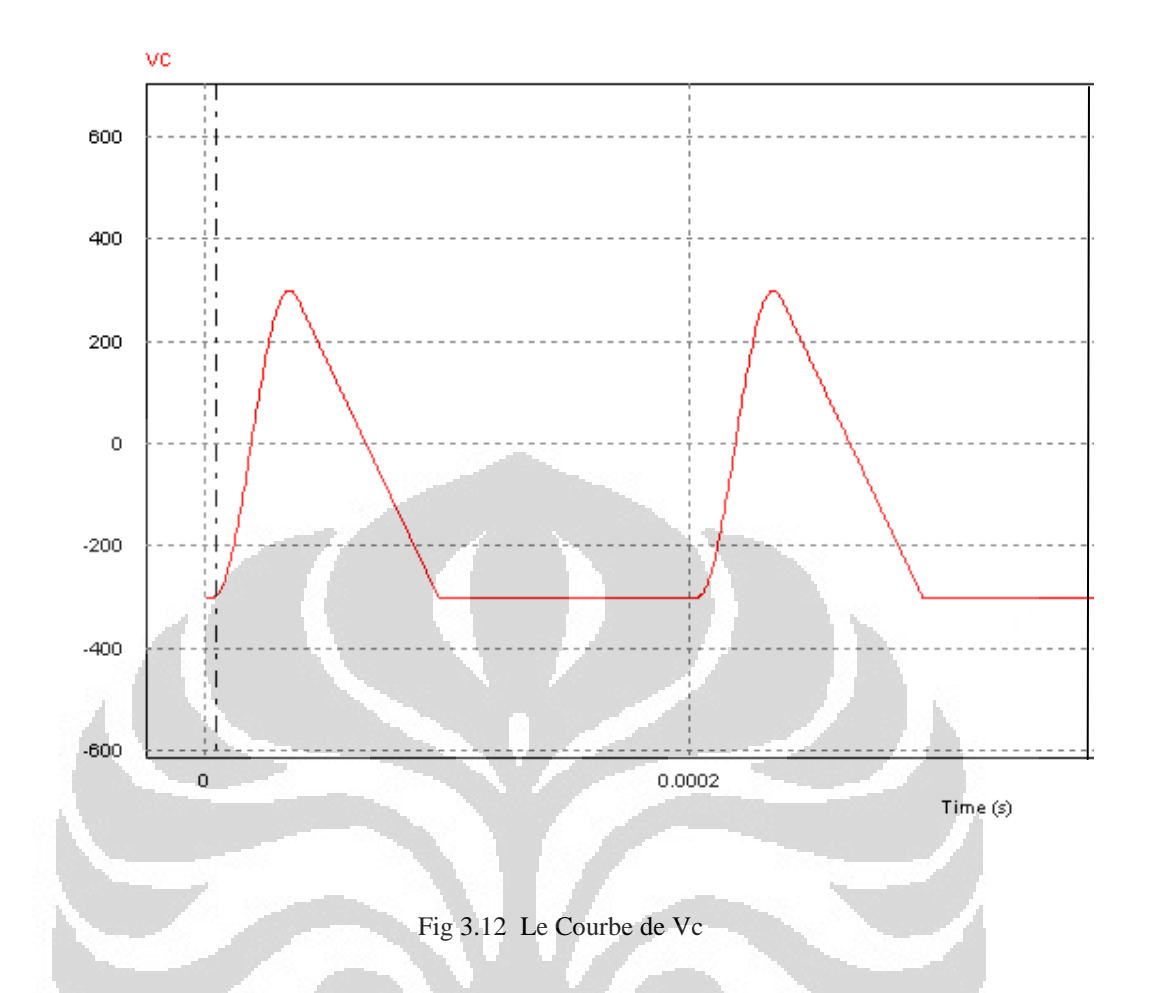

À la courbe de V<sub>C</sub>, nous pouvons voir qu'il y a quelques temps, environ  $4,769x10^{-6}$  secondes lorsque la valeur du V<sub>C</sub> est constant à -300 volts. Et pour la courbe de IL, dans le même temps, nous pouvons voir, que IL augmenter linéairement jusqu'à atteindre Io = 10A. Et puis augmenter jusqu'à  $I_L$  max.

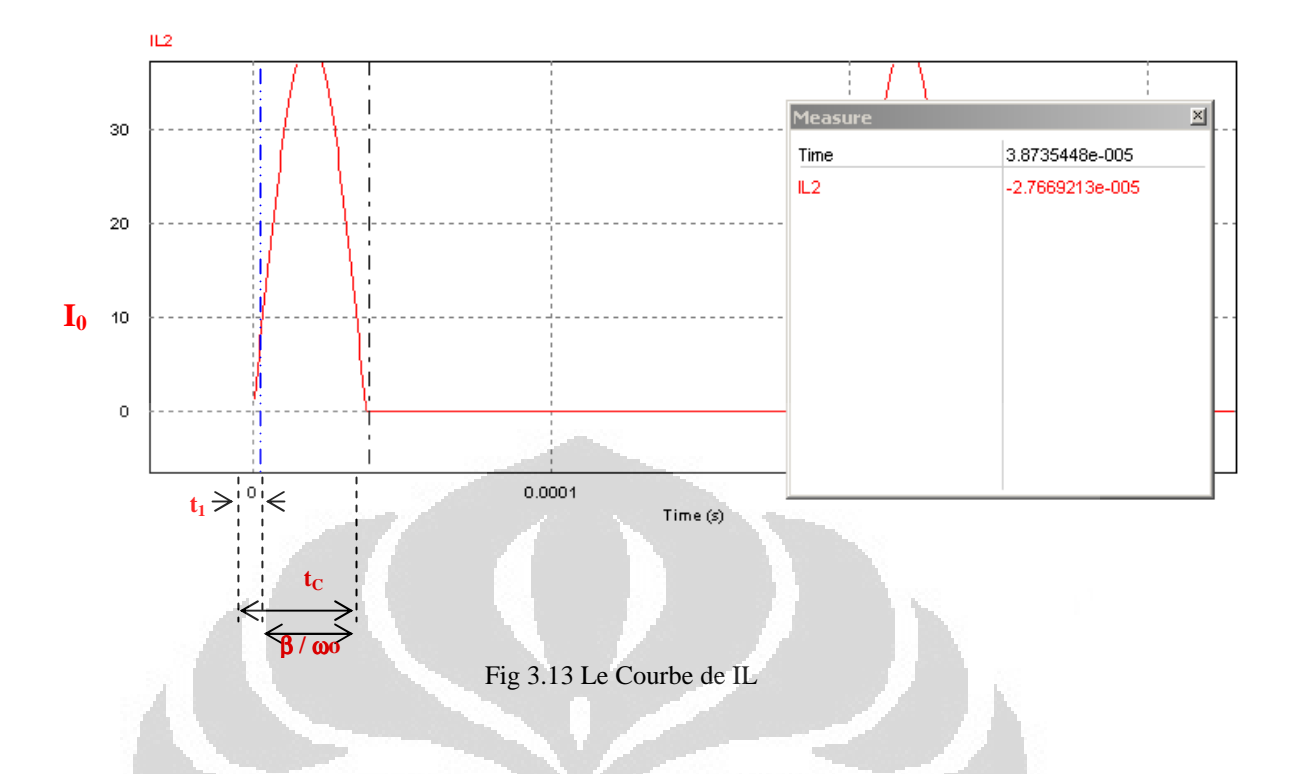

À Partir de la courbe ci-dessus, nous pouvons voir le temps de conduction du thyristor, où:

$$
t_1 = 3,2092 \times 10^{-6} = 0,0032092 \text{ ms}
$$
  

$$
t_c = t_1 + \frac{\beta}{\omega_0}.
$$

Graphiquement, la valeur du t<sub>C</sub> est 3,873544x10<sup>-5</sup> ms ou 0,0387 ms. Et, à partir de la diagramme de phase du plan, nous pouvons calculer le temps de conduction de thyristor par le calcul de β/ωo, où:

$$
\beta = \pi + \arcsin(\frac{Z_c I}{E})
$$

$$
\beta = \pi + \arcsin\left(\frac{10.10}{300}\right) = 3,48 \, rad
$$

Then,

$$
\frac{\beta}{\omega o} = \frac{3,48}{10^5} = 0,0348 \text{ ms}
$$

$$
t_c = t_1 + \frac{\beta}{\omega_0} = 0.0032092 + 0.0348 = 0.0380
$$
 ms

Comme indiqué précédemment, nous obtenons presque la même valeur entre les deux approches.

Pour une analyse plus approfondie, nous vérifions le résultat des courbes de resultats si elles forment comme l'analyse de l'aide de la methode de plan du phase. Pour ce faire, nous pouvons copier les données numériques à partir PSIM que les suivants

| Simview - [F:\0-Stage\PSIM\examples\dc-dc\exo_02xxx.smv:1] |                     |                            | <u> _  미 × </u> |
|------------------------------------------------------------|---------------------|----------------------------|-----------------|
| Edit<br>View Window Help<br>File                           |                     |                            | <u>_ 리 지</u>    |
| DATA<br>ė<br>n<br>970                                      | X<br>灰              | J.A                        | FFT<br>А        |
| <b>Time</b>                                                | VC                  | IL2                        |                 |
| 4.9999999999999998e-007                                    | -300.0000935003581  | 1.5000004262396736         |                 |
| 9.9999999999999995e-007                                    | -300.00007700035542 | 3.0000006874914238         |                 |
| $1.5e-006$                                                 | -300.00006050035392 | 4.5000008249931556         |                 |
| 1.9999999999999999e-006                                    | -300.00004400035425 | 6.000000797494879          |                 |
| 2.4999999999999998e-006                                    | -300.00002750035634 | 7.5000006049966155         |                 |
| 2.9999999999999997e-006                                    | -300.0000110003603  | 9.0000002474983809         |                 |
| 3.4999999999999995e-006                                    | -299.93747206371347 | 10.499999569008045         |                 |
| 3.9999999999999998e-006                                    | -299.12598729723982 | 11.996876914222021         |                 |
| 4.5000000000000001e-006                                    | -297.75449878913059 | 13.489077428818774         |                 |
| 5.00000000000000004e-006                                   | -295.63908944220071 | 14.972560617110275         |                 |
| 5.5000000000000007e-006                                    | -292.78504455415589 | 16.443620087791544         |                 |
| 6.000000000000001e-006                                     | -289.1994948575076  | 17.898580493280747         |                 |
|                                                            |                     |                            |                 |
| vc                                                         |                     | $\overline{x}$<br>区<br>rms | PF<br>TH        |
| Ready                                                      |                     |                            |                 |
|                                                            |                     |                            |                 |

Fig 3.14 les données numériques de sortie de PSIM

puis copier et coller dans MS Excel, après que nous faisons, manuellement le ZC.IL dans la colonne suivante, où ZC est ici de 10 ohms.

| $\Box$ D $\Box$<br>Microsoft Excel - last                                                                |                |                |                                         |                |                                        |                                                   |              |                                             |     |        |
|----------------------------------------------------------------------------------------------------|----------------|----------------|-----------------------------------------|----------------|----------------------------------------|---------------------------------------------------|--------------|---------------------------------------------|-----|--------|
| 国                                                                                                    | Eile<br>Edit   | View<br>Insert | Tools<br>Format<br>Data                 | Help<br>Window |                                        |                                                   |              | Type a question for help                    |     | Ð<br>× |
|                                                                                                    |                |                | $\Sigma \cdot \frac{A}{Z}$<br>S<br>$-7$ | 間 100%         | $\blacktriangledown$<br>$\circledcirc$ | H<br>$\frac{1}{2}$ 10<br>$\overline{\phantom{a}}$ | $\mathbf{B}$ | $\equiv$ $\parallel$ $\cdot$ $\land$ $\sim$ |     | H      |
|                                                                                                    | 115            | $f_x$          |                                         |                |                                        |                                                   |              |                                             |     |        |
|                                                                                                    | $\overline{A}$ | B              | $\mathbb{C}$                            | D              | E                                      | F                                                 | G            | H                                           |     |        |
|                                                                                                    | Time           | VC.            | L2                                      | ZCxIL          |                                        |                                                   |              |                                             |     |        |
| 2                                                                                                    | 5.00E-07       | -300.0000935   | 1.500000426                             | 15.00000426    |                                        |                                                   |              | ZC.IL                                       |     |        |
| 3                                                                                                    | 1.00E-06       | -300.000077    | 3.000000687                             | 30.00000687    |                                        |                                                   |              |                                             |     |        |
| 4                                                                                                    | 1.50E-06       | -300.0000605   | 4.500000825                             | 45.00000825    |                                        |                                                   |              |                                             |     |        |
| 5                                                                                                    | 2.00E-06       | $-300.000044$  | 6.000000797                             | 60.00000797    |                                        |                                                   |              |                                             |     |        |
| 6                                                                                                    | 2.50E-06       | -300.0000275   | 7.500000605                             | 75.00000605    |                                        |                                                   |              |                                             |     |        |
|                                                                                                    | 3.00E-06       | $-300.000011$  | 9.000000247                             | 90.00000247    |                                        |                                                   |              |                                             |     |        |
| 8                                                                                                    | 3.50E-06       | -299.9374721   | 10.49999957                             | 104.9999957    |                                        |                                                   |              |                                             |     |        |
| 9                                                                                                    | 4.00E-06       | -299.1259873   | 11.99687691                             | 119.9687691    |                                        |                                                   |              |                                             |     |        |
| 10                                                                                                    | 4.50E-06       | -297.7544988   | 13.48907743                             | 134.8907743    |                                        |                                                   |              |                                             |     |        |
| 11                                                                                                    | 5.00E-06       | -295.6390894   | 14.97256062                             | 149.7256062    |                                        |                                                   |              |                                             |     |        |
| 12                                                                                                    | 5.50E-06       | -292.7850446   | 16.44362009                             | 164.4362009    |                                        | $-400$                                            | $-200$       |                                             | 200 |        |
| 13                                                                                                    | 6.00E-06       | -289.1994949   | 17.89858049                             | 178.9858049    |                                        |                                                   |              |                                             |     |        |
| 14                                                                                                    | 6.50E-06       | -284.8913987   | 19.3338067                              | 193.338067     |                                        |                                                   |              |                                             |     |        |
| 15                                                                                                    | 7.00E-06       | -279.8715197   | 20.7457129                              | 207.457129     |                                        |                                                   |              |                                             |     |        |
| 16                                                                                                    | 7.50E-06       | -274.1523997   | 22.13077152                             | 221.3077152    |                                        |                                                   |              |                                             |     |        |
| 17                                                                                                    | 8.00E-06       | -267.7483278   | 23.48552208                             | 234.8552208    |                                        |                                                   |              |                                             |     |        |
| $\overline{\mathbf{H}}$<br>$\blacktriangleright$<br>$H \ S$ heet1 $\land$ Sheet2 $\land$ Sheet3<br>$H =$ |                |                |                                         |                |                                        |                                                   |              |                                             |     |        |
| Ready                                                                                                    |                |                |                                         |                |                                        |                                                   |              |                                             |     |        |

Fig 3.14 Le Courbe de VC – (ZC.IL) de MS Excell

Nous pouvons voir que le graphique dans Microsoft Excel est la même avec le modèle que nous avons déjà fait en utilisant la méthode du plan de phase.

O

O

# **CHAPTER 4 L'ANALYSE GÉNÉRALE**

En simulant un hacheur de résonance, et aussi pour d'autres circuits d'électronique de puissance, l'utilisation du logiciel ne peut pas être autonome. Il a toujours besoin de la compréhension globale comment fonctionne le logiciel, la valeur typique de paramètres, le résultat de sortie, etc Il est nécessaire, parfois, une connaissance particulière sur ce qu'on va faire de la simulation.

Dans ce projet, il y a plusieurs analyser que nous devrions faire attention au cours de la simulation.

#### **4.1 L'utilisation des dispositifs semi-conducteurs**

Comprendre le principe de fonctionnement d'un dispositif à semiconducteurs de l'électronique de puissance est très important. Non seulement la fonction en général, mais l'attribut entier. Par exemple un thyristor. Un thyristor est un dispositif semi-conducteur qui largement utilisé dans l'industrie pour de nombreux instruments qui peuvent traiter à haute tension et haute courant. Un thyristor est un dispositif semi-conducteur demi-contrôlable qui est différent si l'on compare avec d'autres semi-conducteurs récents tels MOSFET, IGBT, etc qui sont entièrement contrôlables.

 Un thyristor conduite comme un interrupteur lorsque la grille est déclenché. On ne peut donc désactiver par la détente suivante borne de grille. Et il sera toujours fermée, jusqu'à ce que nous donne le courant débit dans la direction opposée. Par conséquent, nous l'avons appelé comme un demi-contrôlables. Nous devons faire une autre façon de désactiver le thyristor par un circuit particulière qui lui donne le courant opposé. Le processus de désactivation de l'thyristor est appelé par commutation thyristor.

#### **4.2 Parameters de Composant L-C**

 L'un des paramètres de la condensateurs que nous devrions savoir est la valeur de la tension initiale. La valeur par défaut de cette valeur est 0. Évidemment, la simulation va produire le résultat très différent, quand on applique l'hypothèse mal de la tension initiale. Dans ce projet, à la simulation précédente, nous obtenons un résultat confus à cause de nous avons oublié que la tension initiale de l'capasitor devrait être fixé à EB-volts, comme condition initiale dans les analyser à l'aide de la méthode de la phase du plan.

#### **4.3 The frequency and Duty Cycle**

Un autre aspect important est sur la fréquence et le rapport cyclique du dispositif à semi-conducteurs. La fréquence propre du circuit LC permettra de déterminer le processus de commutation (on-off) des dispositifs semi-conducteurs, va finalement déterminer le tout de résultat. Par exemple ici est la fréquence de déclenchement du thyristor. Nous recevons 5000 Hz en multipliant la fréquence naturelle avec 1/3.

O

$$
f_{trigger} = 1/3 x f_n
$$
  
= 1/3 x 15923  
= 4776 Hz \approx 5000 Hz

Le paramètre suivant que nous devrions être attentifs est sur le rapport cyclique. Le thyristor, en général, est déclenchée dans le cycle de service très petite.

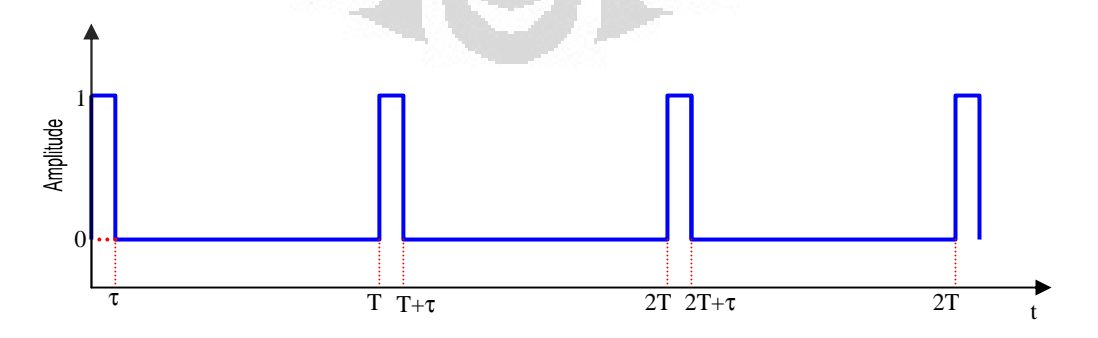

Dans ce cas, donc, nous utilisons seulement 3 degrés que la valeur du rapport cyclique.

## **4.4 la méthode du Plan de Phase**

Cette méthode est utilisée pour faciliter l'analyse du processus des échanges énergétiques entre le condensateur et l'inducteur, dans le circuit LC. Pour comprendre cette méthode, nous devons, au début, a noté ainsi le signe de polarité. Puis, de comprendre exactement quand le thyristor est conduite ou bloqués, et où le courant circule.

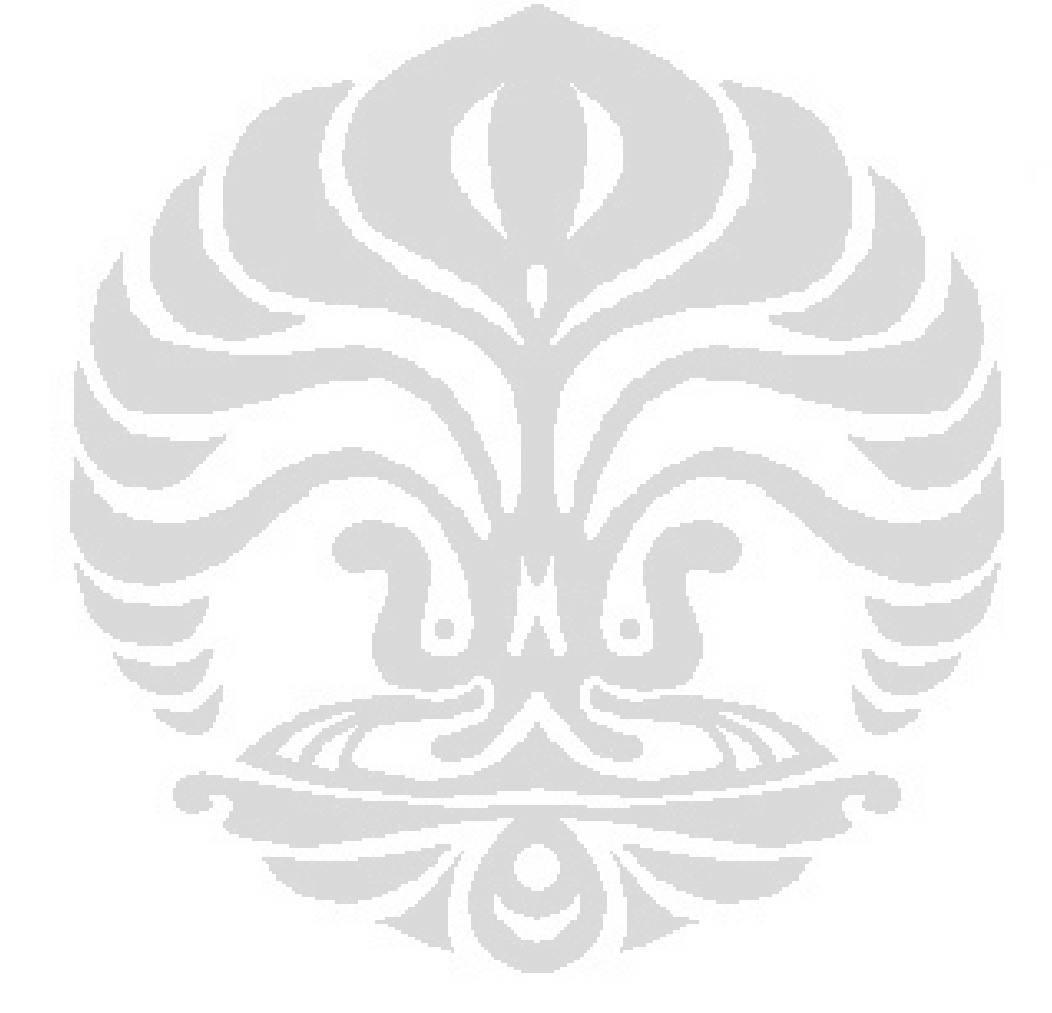

# **CHAPITRE 5 CONCLUSION**

Dans les chapitres précédents, nous pouvons conclure plusieurs point important comme suivantes:

- Une compréhension approfondie est nécessaire dans l'analyse le principe de fonctionnement de l'équipement de puissance du convertisseur de résonance cette compréhension de dispositif semiconducteur utilisé, le principe du stockage d'énergie dans les condensateurs et inductances, le processus de commutation, où le courant circule, et la form des courbes d'ondes de resultats.
- Un logiciel ne peut pas être utilisé seul. Il faut une compréhension de l'entrée, le processus à l'intérieur et aussi la sortie produite. Par toutes les comprendre, le résultat anormal, peuvent être facilement identifiés pour plus tard corrigé pour obtenir les résultats souhaités.

## **BIBLIOGRAPHIE**

- [1] Michel Piou : *Plan de phase pour les circuits électriques L.C. oscillants* , Edition 13/01/2009
- [2] Rashid, *Muhammad H, Power Electronics Circuit, Devices, And Applications, Pearson Education*, Inc., New Jersey, 2004
- [3] Mohan, Ned, *Power Electronics : Converters, Applications, and Design*, John Willey & Sons, Canada, 1995
- [4] Taufik, *Pengubah Daya Dengan Metoda Resonansi, Seminar Elektronika Daya*, Universitas Diponegoro, Semarang, 2007

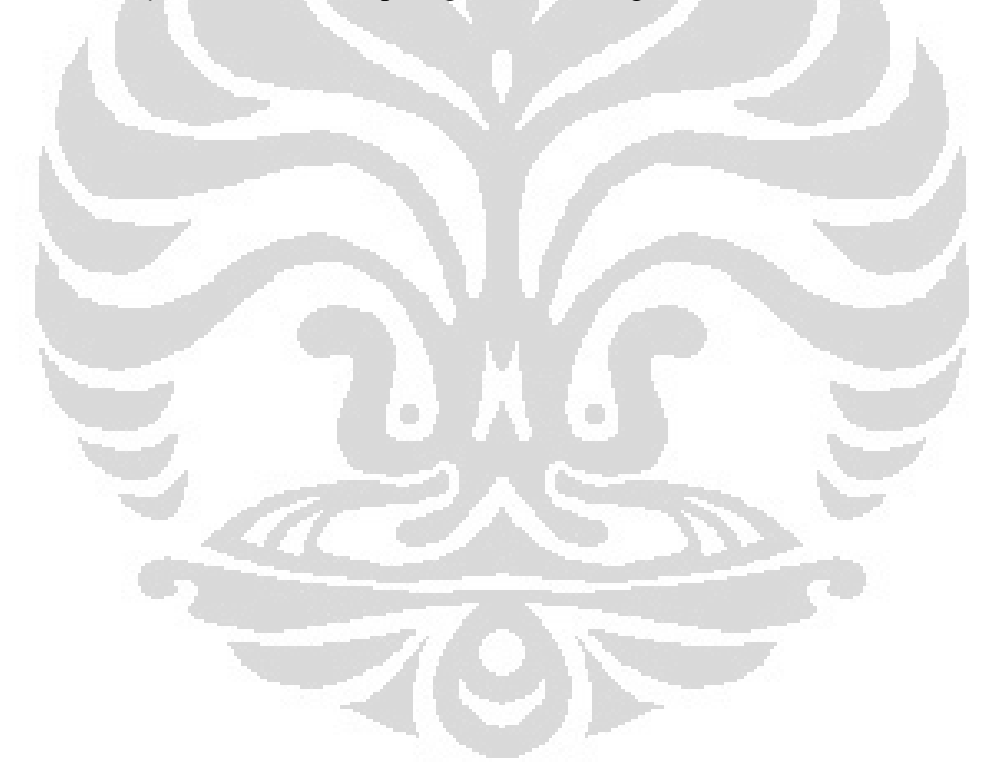